# **Lecture 10 Object Oriented Programming and Modeling Project**

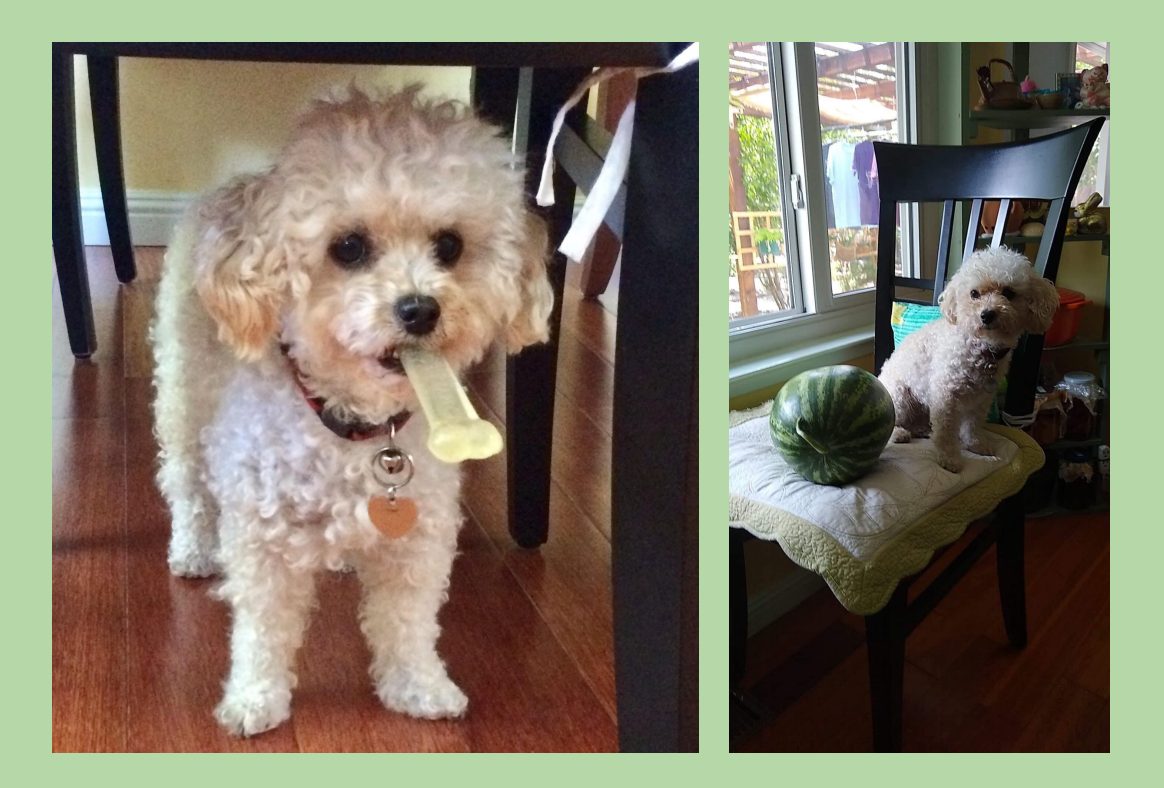

UTA Joseph's dog Ponyo with various objects. Very object oriented!

# **Classes: Defining New Types of Objects**

## **Objects, Objects, Everywhere!**

- *• Recall:* Strings are objects with:
	- *• attributes* data values inside the object
	- *• methods* functions inside the object

string object for 'hello'

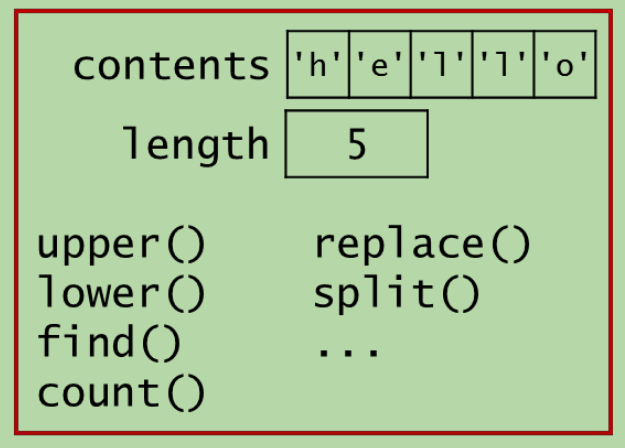

- In fact, *everything* in Python is an object!
	- integers
	- floats
	- lists
	- booleans
	- file handles
	- functions

• ...

## **Classes**

- A *class* is a blueprint a definition of a data type.
	- specifies the attributes and methods of that type
- Objects are built according to the blueprint provided by their class*.*
	- they are "values" aka *instances* of that type
	- use the type function to determine the class:

```
>>> type(111)
<class 'int'>
```

```
>>> type(3.14159)
<class 'float'>
```

```
>>> type('hello!')
<class 'str'>
```

```
>>> type([1, 2, 3])
<class 'list'>
```
## **Another Analogy**

- A class is like a cookie cutter.
	- specifies the "shape" that all objects of that type should have

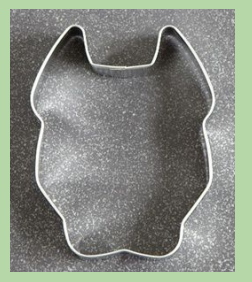

- Objects are like the cookies.
	- created with the "shape" specified by their class

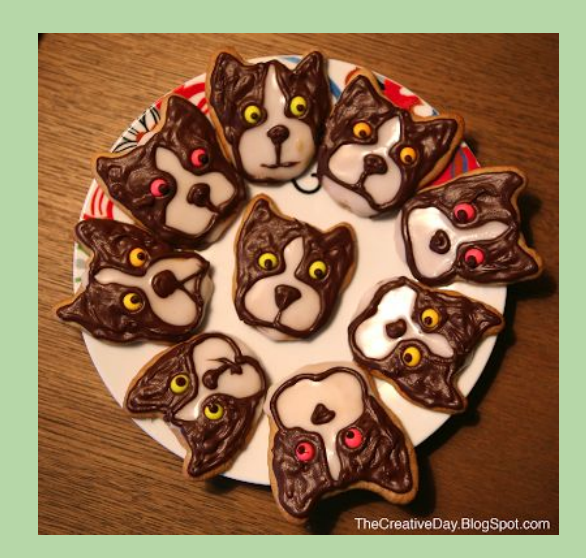

## **Creating Your Own Classes**

- In an *object-oriented* programming language, you can define your own classes.
	- your own types of objects
	- your own data types!
- Example: let's say that we want objects that represent rectangles.

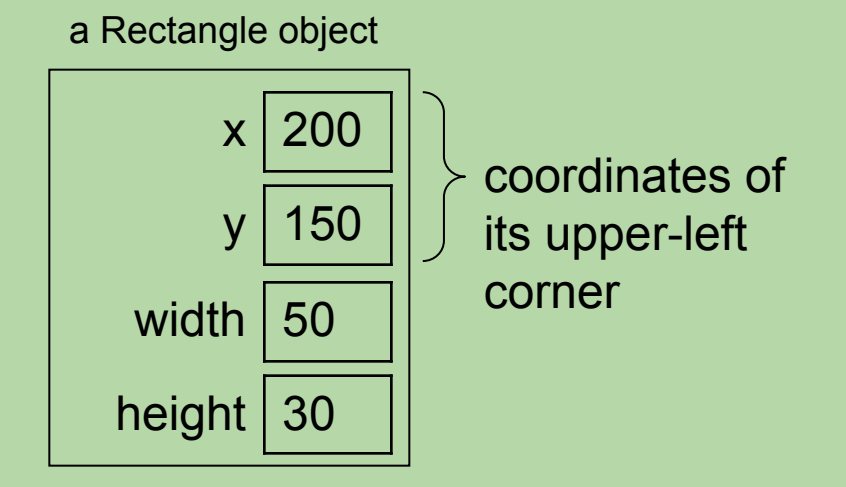

- A Rectangle object could have methods for:
	- computing its area, perimeter, etc.
	- growing it (changing its dimensions), moving it, etc.

## **An Initial Rectangle Class**

class Rectangle:

""" a blueprint for objects that represent

a rectangular shape

""""

```
 def __init__(self, init_width, init_height):
    """ the Rectangle constructor """
   \textbf{self} \times 0self y = 0 self.width = init_width
   self height = init_height
```
- \_\_init\_\_ is the *constructor.*
	- it's used to create new objects
	- it specifies the attributes
- Inside its methods, an object refers to itself as self!

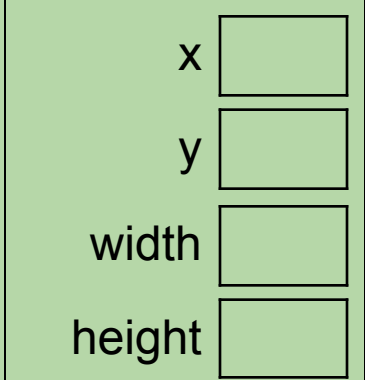

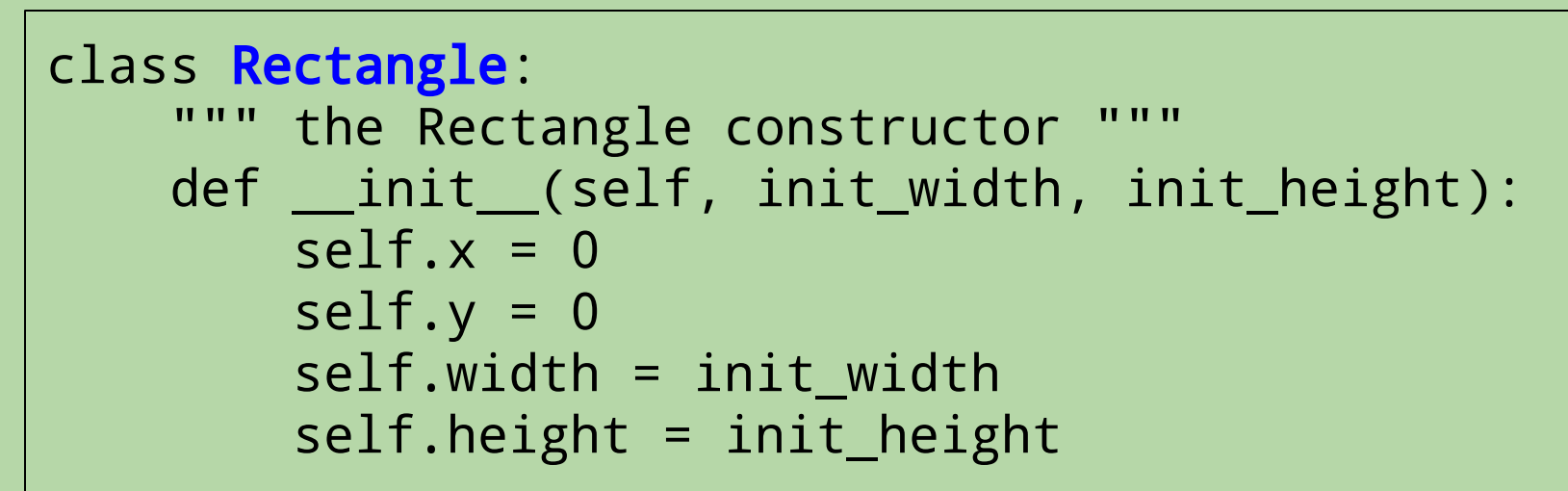

>>> r1 = Rectangle(100, 50) # calls \_\_init\_!

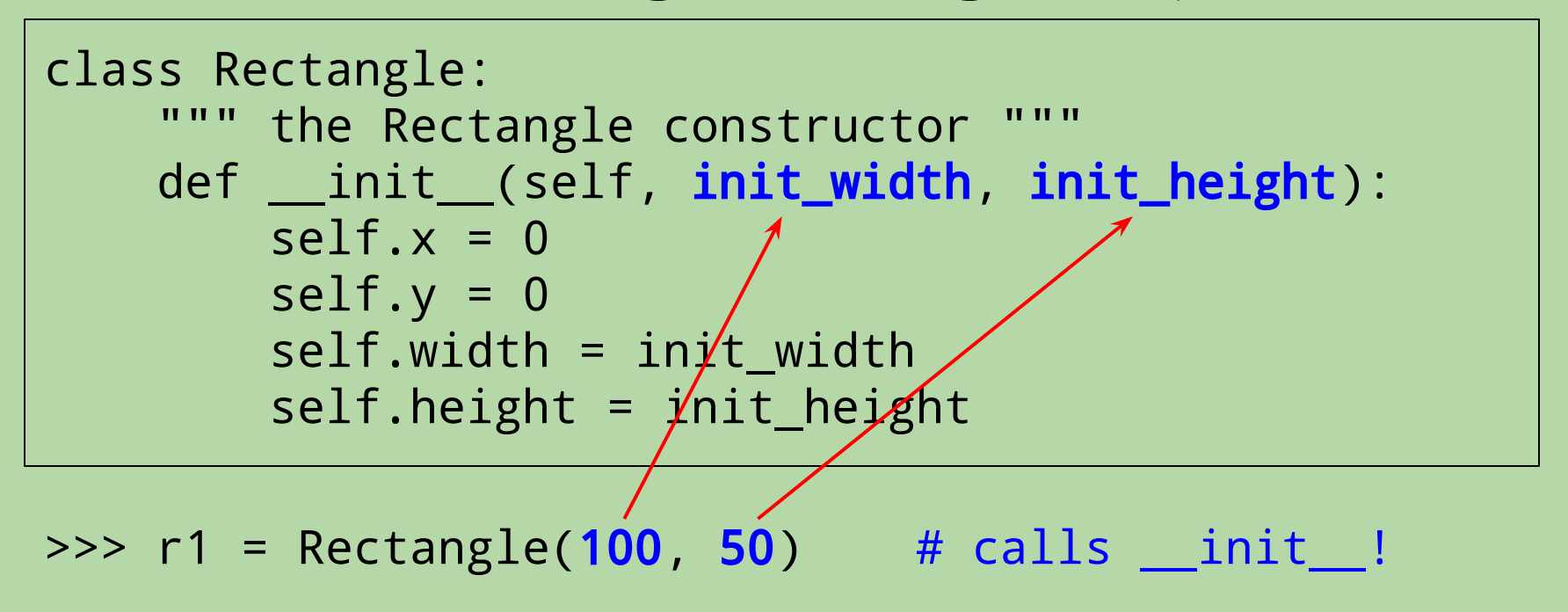

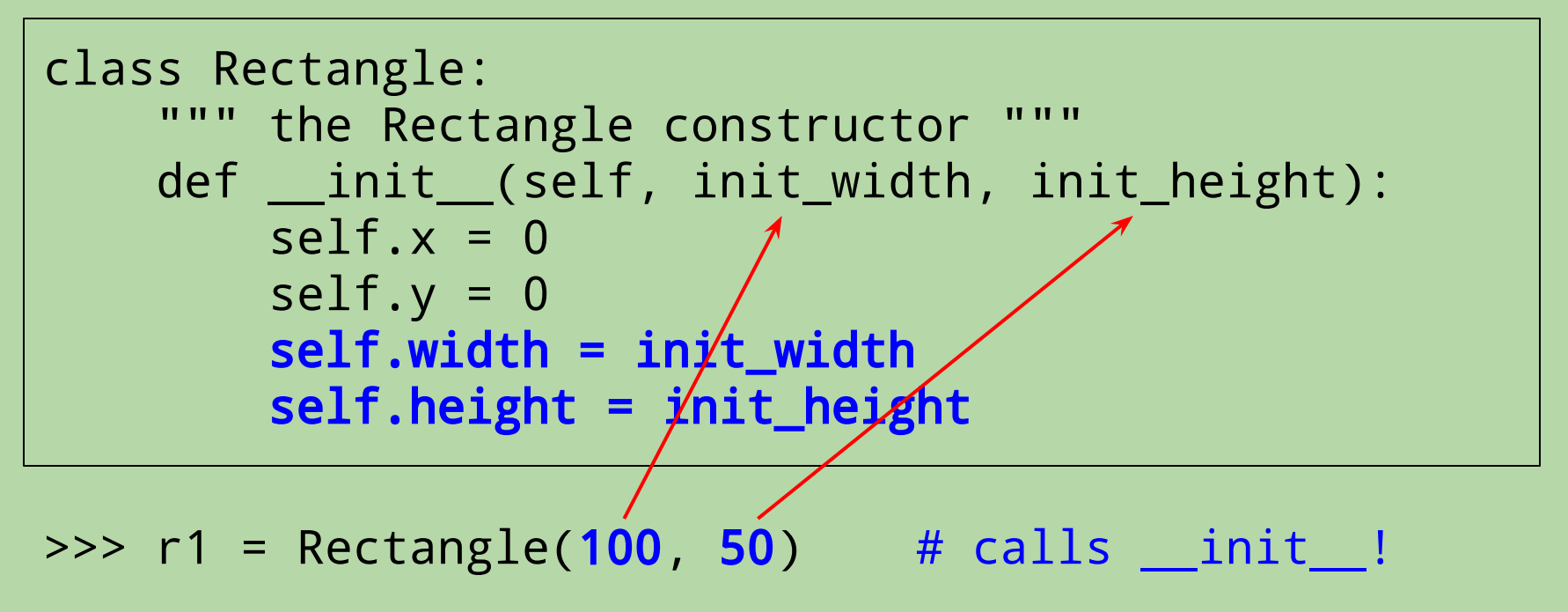

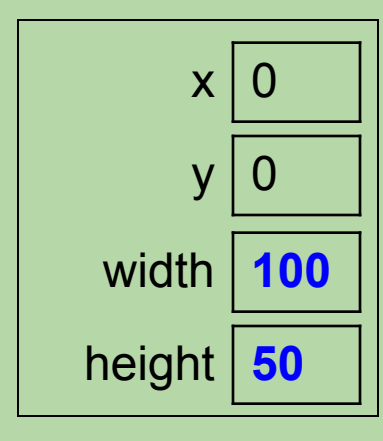

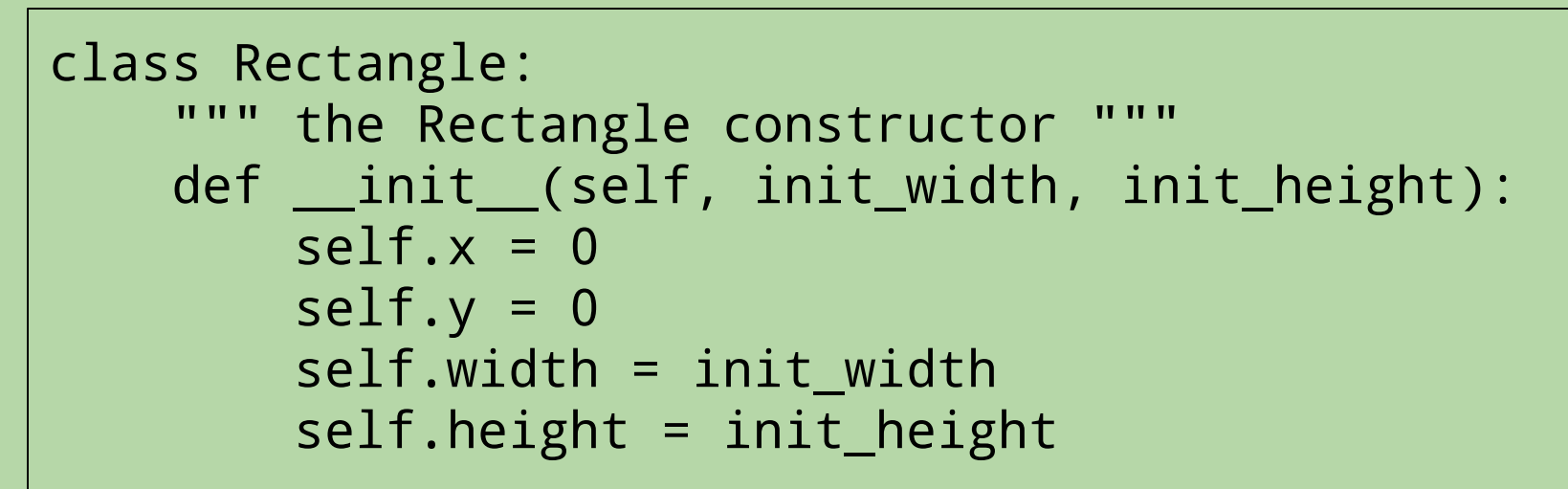

>>>  $r1$  = Rectangle(100, 50) # calls  $_$ init  $_$ !

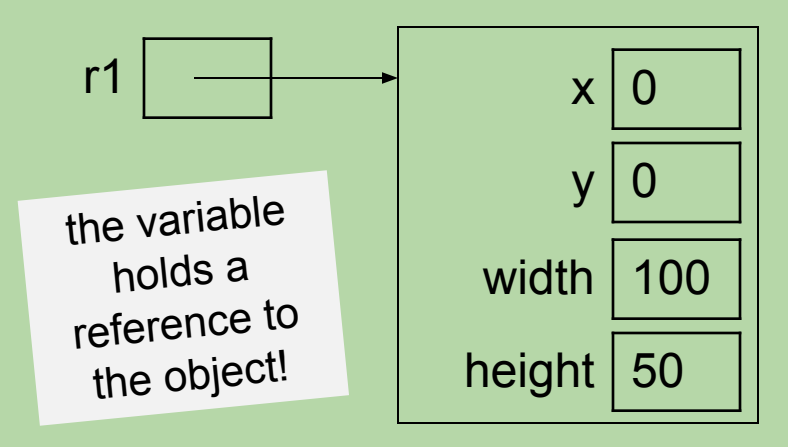

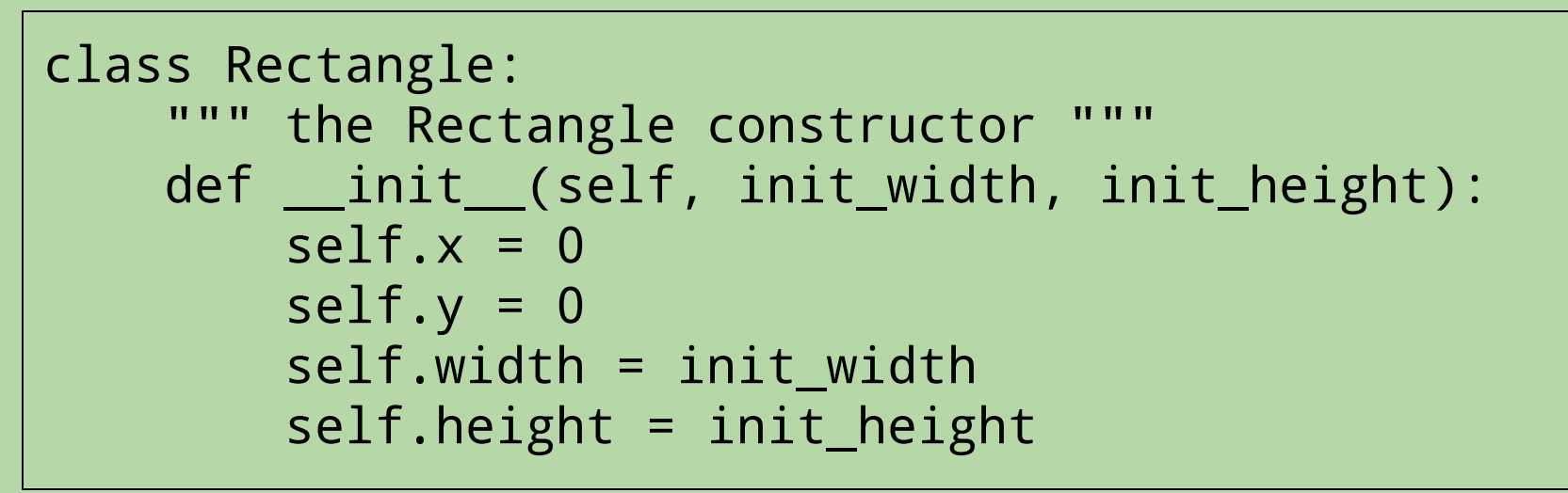

 $#$  calls *\_*init*\_*! # construct another one!

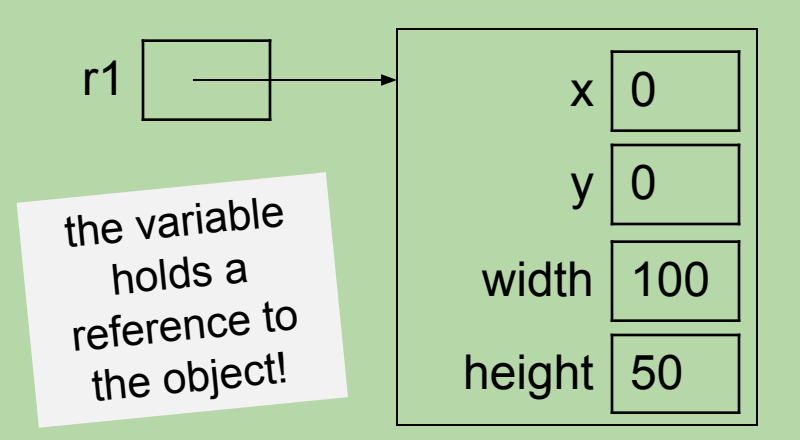

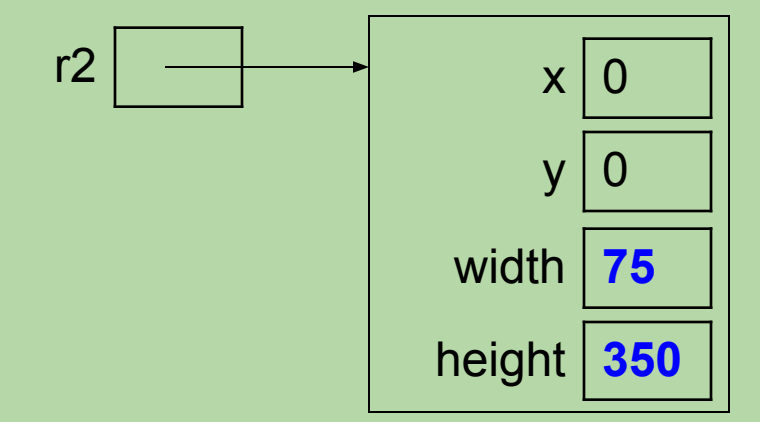

## **Accessing and Modifying an Object's Attributes**

>>> r1 = Rectangle(100, 50)

• Access the attributes using *dot notation:*

> >>> r1.width 100 >>> r1.height 50

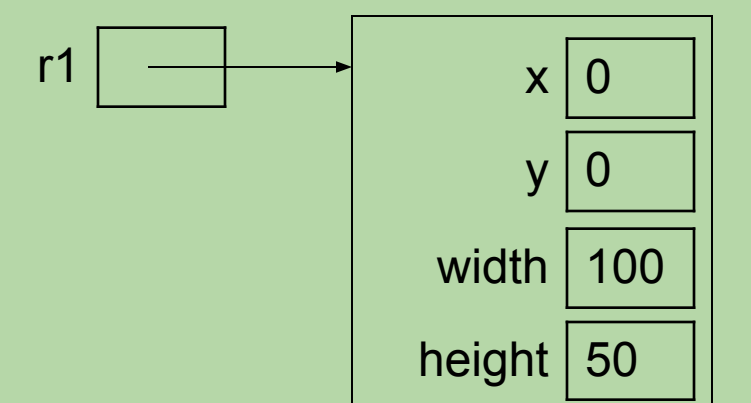

• Modify them as you would any other variable:

 $\Rightarrow$  r1.x = 25  $\Rightarrow$  r1.y = 10  $>> r1$ .width  $* = 2$ 

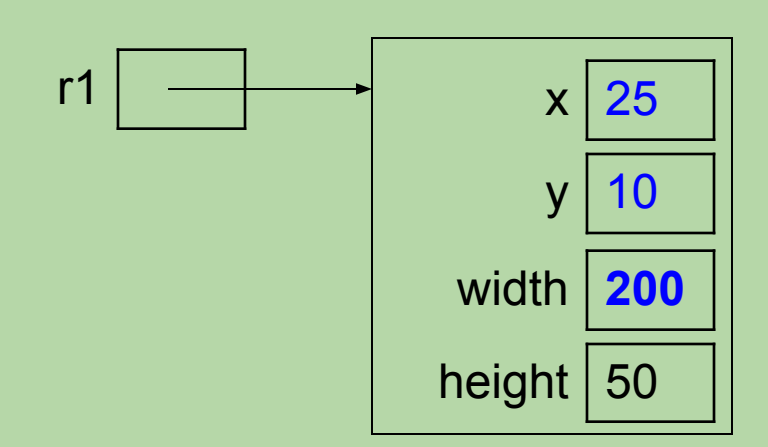

## **Application Programs**

- Our Rectangle class is *not* a program.
- Instead, it will be used by code defined elsewhere.
	- referred to as *Application programs* or *Application code*
	- *•* referred to as *Client programs* or *Client code*
- More generally, when we define a new type of object, we create a building block that can be used in other code.
	- just like the objects from the built-in classes: str, list, int, etc.
	- our programs have been *applications* that use those classes!
	- our programs have been *clients* of those classes!

## **Initial Application Program**

# construct two Rectangle objects r1 = Rectangle(100, 50) r2 = Rectangle(75, 350)

# print dimensions and area of each print('r1:', r1.width, 'x', r1.height)  $area1 = r1$  width  $*$  r1.height print('area =', area1)

print('r2:', r2.width, 'x', r2.height)  $area2 = r2$  width  $*$  r2 height print('area =', area2)

# grow both Rectangles r1.width  $+=$  50 r1.height  $+= 10$ r2.width  $+= 5$ r2.height  $+=$  30

# print new dimensions print('r1:', r1.width, 'x', r1.height) print('r2:', r2.width, 'x', r2.height)

## **Using Methods to Capture an Object's Behavior**

- Rather than having the Application grow the Rectangle objects, we'd like to give each Rectangle object the ability to grow itself.
- We do so by adding a method to the class:

```
class Rectangle:
   """ the Rectangle constructor """
  def __init (self, init_width, init_height):
     self.x = 0self.y = 0self.width = init_width
     self.height = init_height
```

```
 def grow(self, dwidth, dheight): 
   self.width += dwidth
   self.height += dheight
```
# note that the first "parameter" for a class method is always 'self'

# when we call this method, the self parameter is implicit: r.grow(dwidth, dheight)

## **Calling a Method**

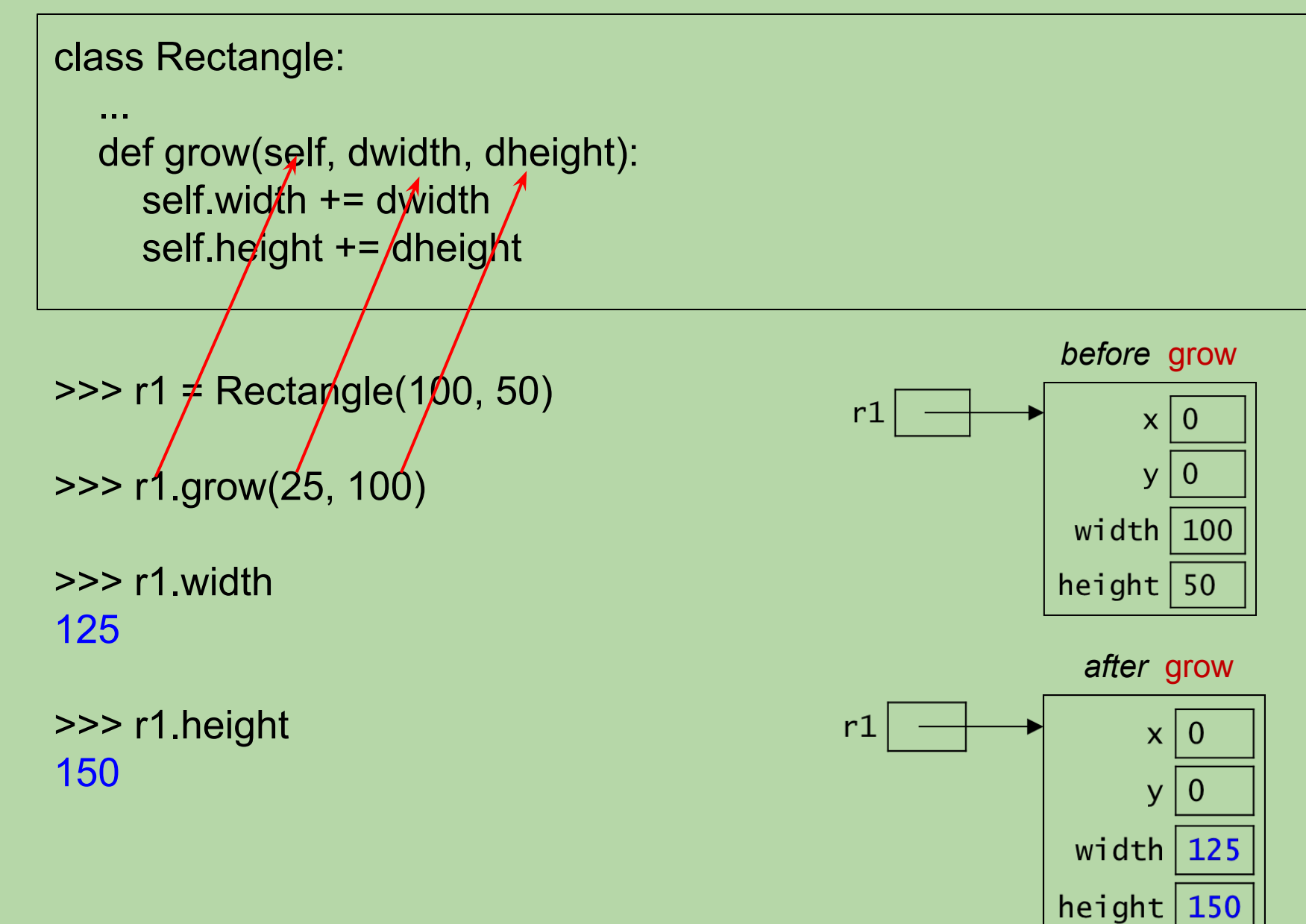

## **Another Example of a Method**

• Here's a method for getting the area of a Rectangle:

 def area(self): return self.width \* self.height

• Sample method calls:

>>> r1.area**()** 5000 >>> r2.area**()** 1600

- we're asking r1 and r2 to give us their areas
- nothing in the parentheses because the necessary info. is in the objects' attributes!

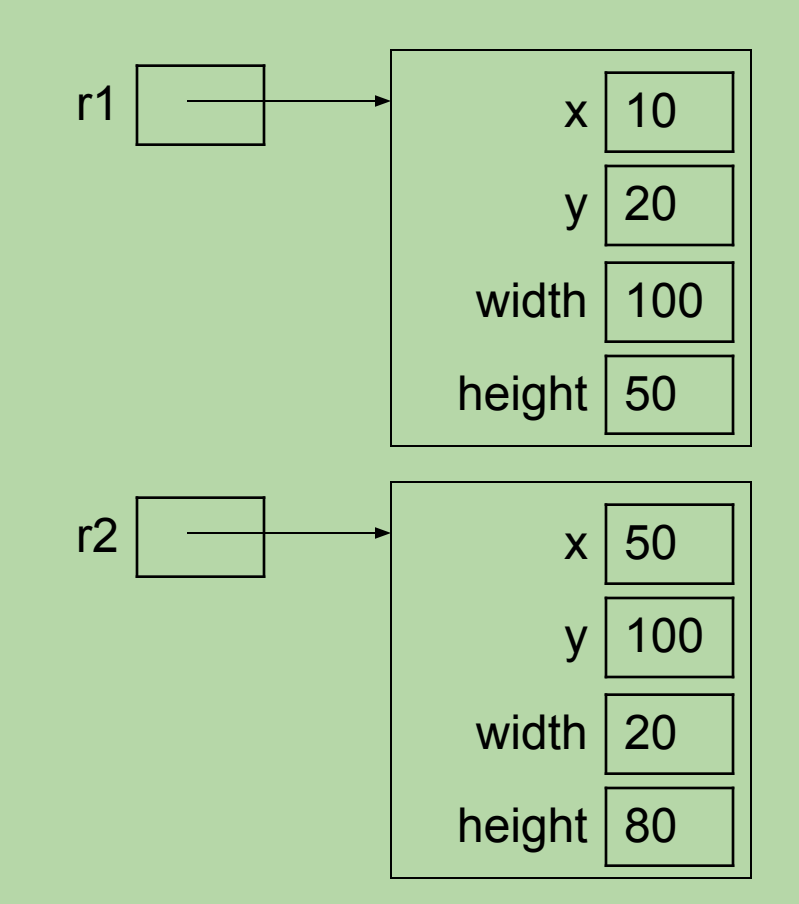

#### **Second Version of our Rectangle Class**

#### **# assume this is in rectangle.py**

```
class Rectangle:
  """ a blueprint for objects that represent
      a rectangular shape
  """"
   def __init__(self, init_width, init_height):
      """ the Rectangle constructor """
     self.x = 0self.y = 0self.width = init_width
      self.height = init_height
   def grow(self, dwidth, dheight):
      self.width += dwidth
```

```
 self.height += dheight
```

```
 def area(self):
       return self.width * self.height 1986 and 1986 and 1986 and 1986 and 1986 and 1986 and 1986 and 1986 and 1996 a
```
## **Original Application Program...**

#### **from rectangle import \***

# construct two Rectangle objects r1 = Rectangle(100, 50) r2 = Rectangle(75, 350)

# print dimensions and area of each print('r1:', r1.width, 'x', r1.height)  $area1 = r1$ . width  $*$  r1. height print('area =', area1)

print('r2:', r2.width, 'x', r2.height)  $area2 = r2$ .width  $*$  r2.height print('area =', area2)

```
# grow both Rectangles
r1.width += 50r1.height += 10r2.width += 5r2.height += 30
```
# print new dimensions print('r1:', r1.width, 'x', r1.height) print('r2:', r2.width, 'x', r2.height) <sup>20</sup>

## **Simplified Application Program**

from rectangle import \*

# construct two Rectangle objects r1 = Rectangle(100, 50) r2 = Rectangle(75, 350)

# print dimensions and area of each print('r1:', r1.width, 'x', r1.height) **print('area =', r1.area())**

print('r2:', r2.width, 'x', r2.height) **print('area =', r2.area())**

# grow both Rectangles **r1.grow(50, 10) r2.grow(5, 30)**

# print new dimensions print('r1:', r1.width, 'x', r1.height) print('r2:', r2.width, 'x', r2.height)

## **Be Objective!**

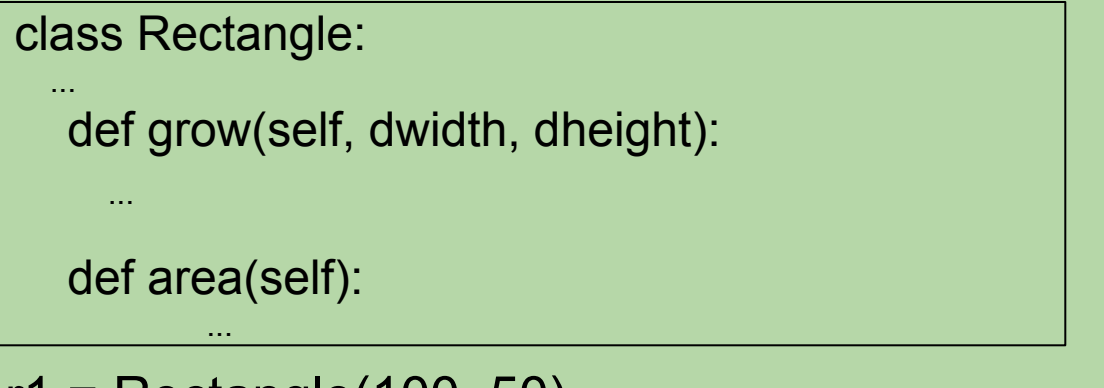

- r1 = Rectangle(100, 50)  $r2$  = Rectangle $(20, 80)$
- Give an expression for:
	- the width of r1:
	- the height of r2:
- Write an assignment that changes r1's x-coordinate to 50:
- Write a method call that:
	- increases r2's width by 5 and height by 10:
	- gets r1's area:

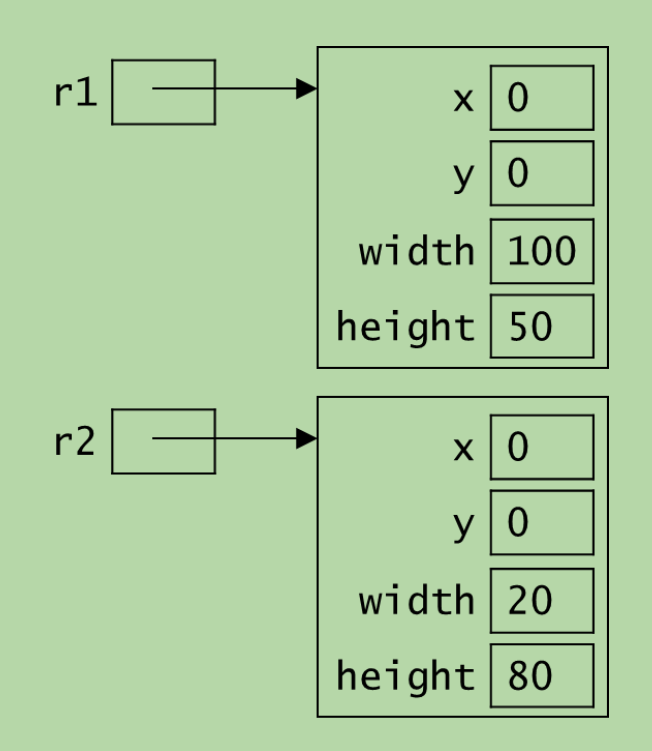

## **Be Objective!**

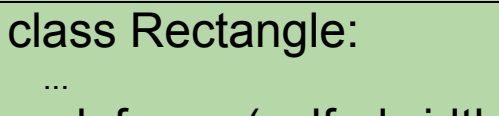

```
 def grow(self, dwidth, dheight):
```

```
 def area(self):
 ...
```
...

- r1 = Rectangle(100, 50)  $r2$  = Rectangle $(20, 80)$
- Give an expression for:
	- the width of  $r1$  r1. width
	- the height of r2: r2.height
- Write an assignment that changes r1's x-coordinate to 50:  $r1.x = 50$
- Write a method call that:
	- increases r2's width by 5 and height by 10: r2.grow(5, 10)
	- gets r1's area: r1.area()

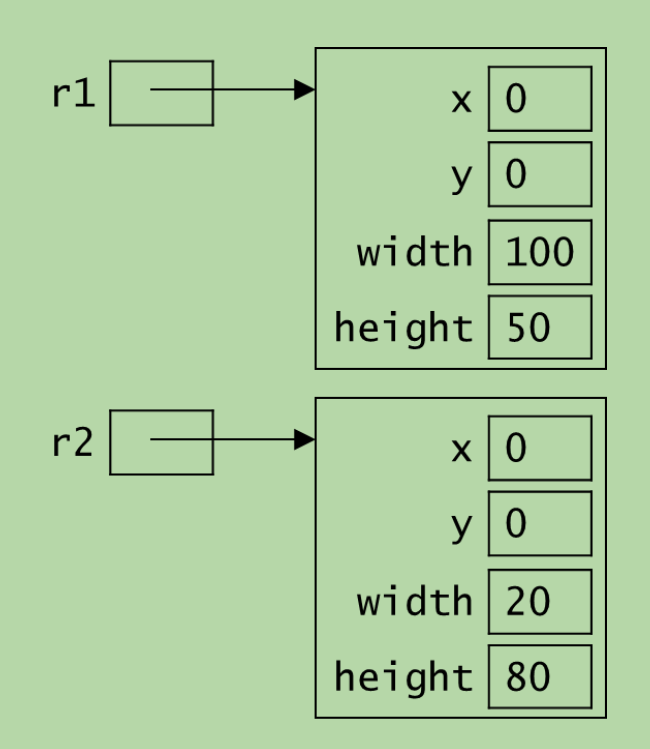

## **Method vs. Function**

• Our area *method* is part of the Rectangle class:

class Rectangle:

 ... def area(self):  $\#$  methods have a self return self.width \* self.height

- thus, it is inside Rectangle objects
- sample call:

r.area()

• Here's a *function* that takes two Rectangle objects as inputs:

def total\_area(r1, r2):  $\#$  functions don't return r1.area() + r2.area()

- it is *not* part of the class and is *not* inside Rectangle objects
- sample call:

total area( $r$ , other  $r$ )

• it is a client of the Rectangle class!

class Rectangle:

```
""" a blueprint for objects that represent
```
a rectangular shape

""""

```
def __init__(self, init_width, init_height):
   """ the Rectangle constructor """
  self.x = 0self.y = 0 self.width = init_width
   self.height = init_height
```

```
 def grow(self, dwidth, dheight):
   self.width += dwidth
   self.height += dheight
   # why don't we need a return?
```

```
 def area(self):
       return self.width * self.height
```
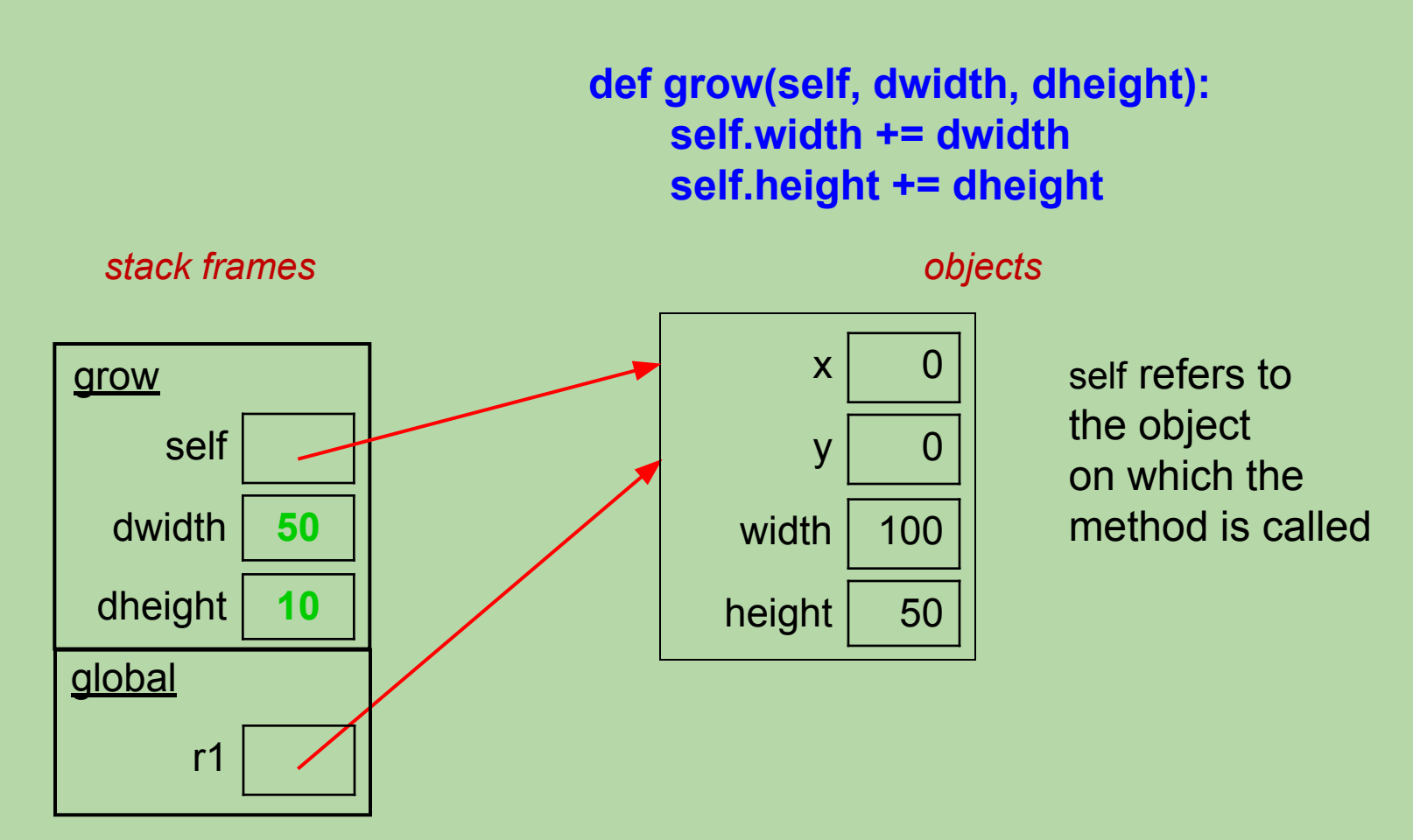

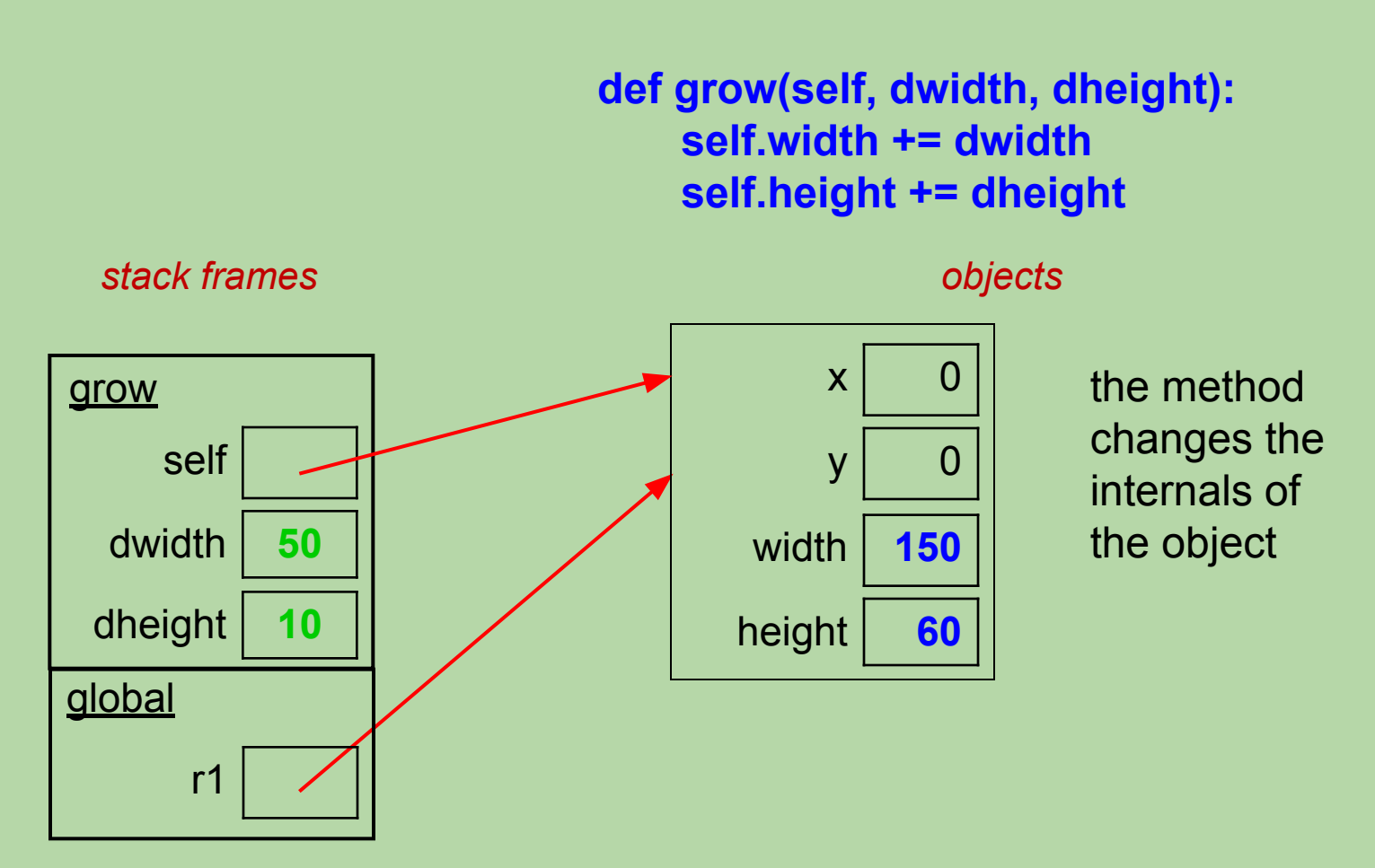

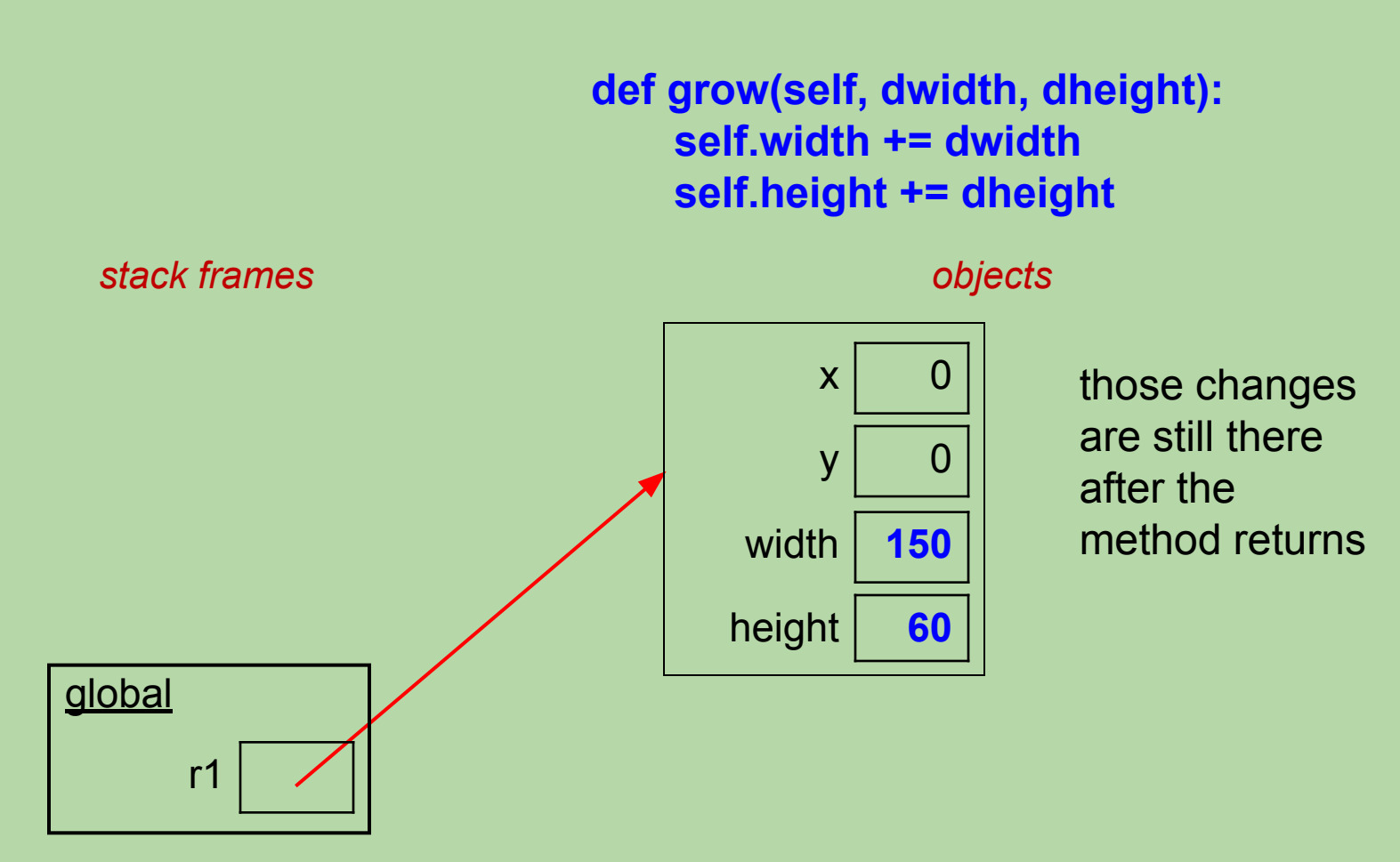

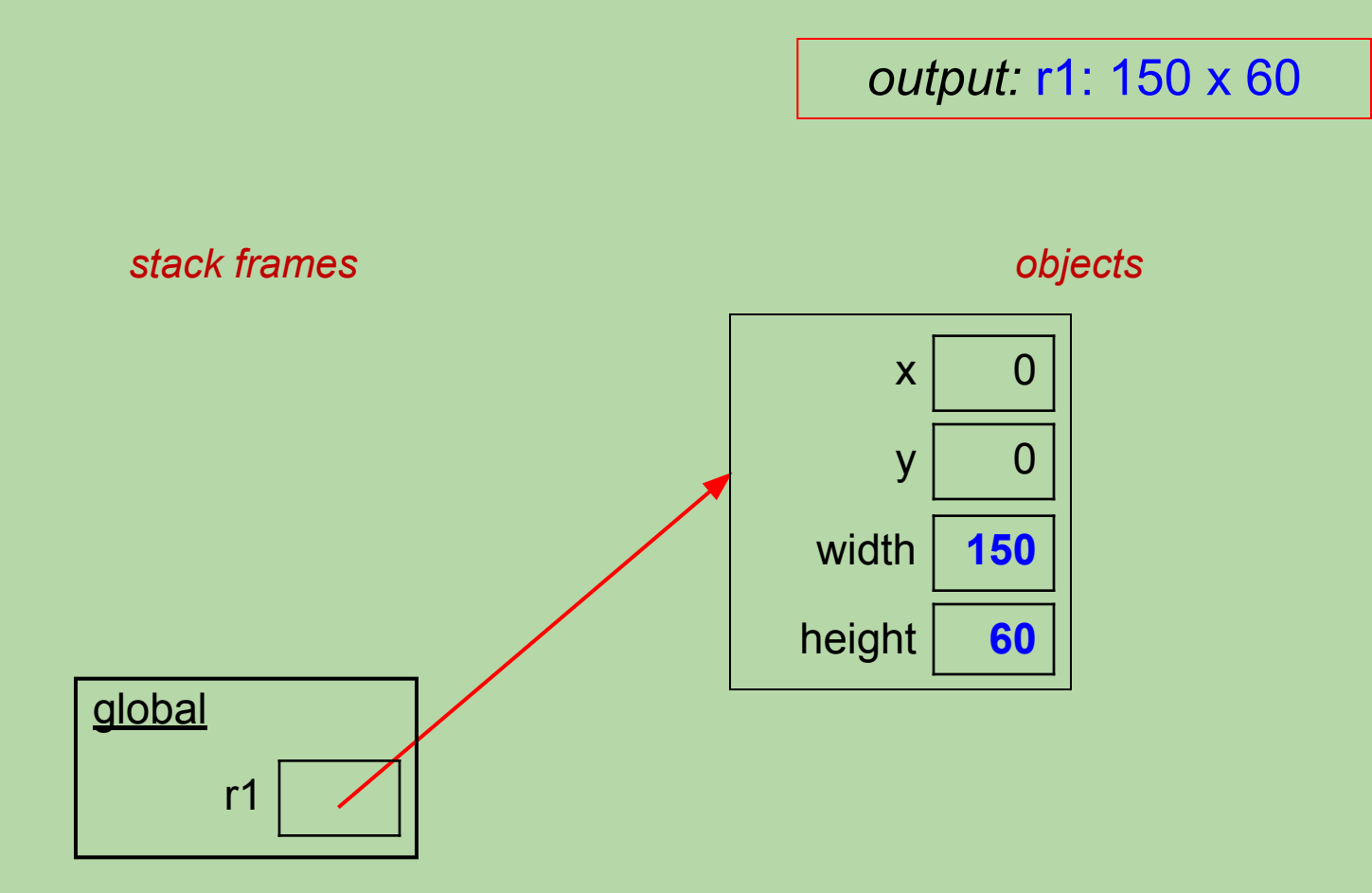

## **Which of these is a correct perimeter method?**

A.

def perimeter(self, width, height): return 2\*width + 2\*height

## B.

```
def perimeter():
   return 2*self.width + 2*self.height
```
#### C.

```
def perimeter(self):
   return 2*self.width + 2*self.height
```
- D. more than one of these
- E. none of these

## **Which of these is a correct perimeter method?**

A.

def perimeter(self, width, height): return 2\*width + 2\*height

## B.

```
def perimeter():
   return 2*self.width + 2*self.height
```
#### $\overline{C}$ .

```
def perimeter(self):
   return 2*self.width + 2*self.height
```
- D. more than one of these
- E. none of these

## **Fill in the blank to call the perimeter method.**

class Rectangle:

```
 ...
   def perimeter(self):
      return 2*self.width + 2*self.height
```

```
r =Rectangle(35, 20)
```
 $perim =$ 

- A. perimeter(r)
- B. perimeter(self, r)
- C. perimeter(self, 35, 20)
- D. r.perimeter(35, 20)
- E. r.perimeter()

## **Fill in the blank to call the perimeter method.**

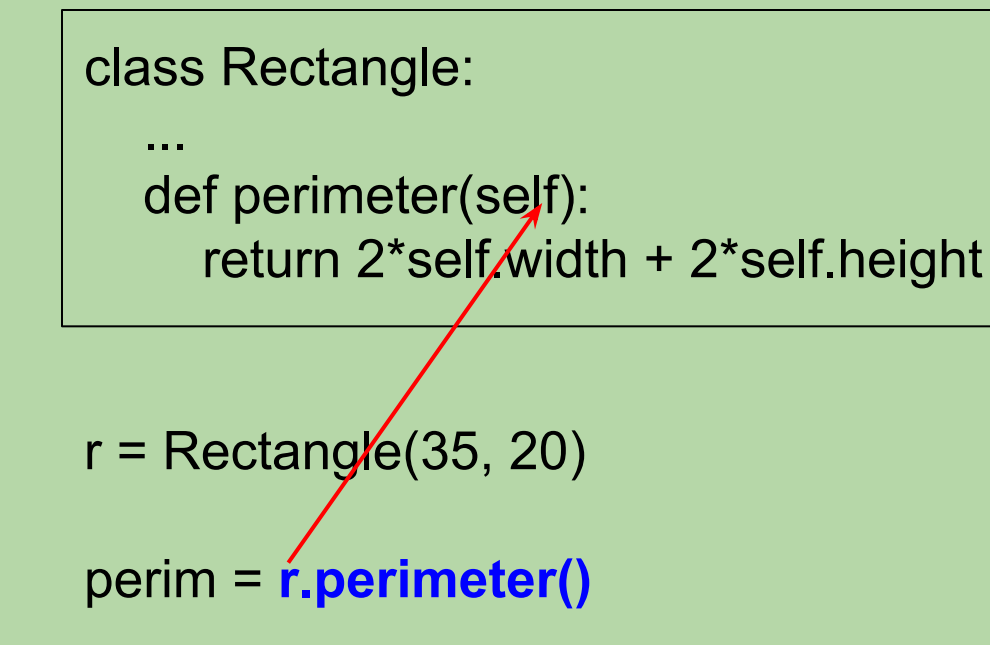

- A. perimeter(r)
- B. perimeter(self, r)
- C. perimeter(self, 35, 20)
- D. r.perimeter(35, 20)
- E. **r.perimeter()**

```
class Rectangle:
    ...
    def perimeter(self):
       return 2*self.width + 2*self.height
    def scale(______________________):
```
Write a method called scale that will scale the dimensions of a Rectangle by a specified factor.

*sample call:* r.scale(5)

```
class Rectangle:
```

```
 ...
 def perimeter(self):
   return 2*self.width + 2*self.height
```

```
 def scale(self, factor):
   self.width *= factor
   self.height *= factor
```

```
class Rectangle:
    ...
   def perimeter(self):
      return 2*self.width + 2*self.height
   def scale(self, factor):
      self.width *= factor
      self.height *= factor
```
 $r =$ Rectangle(35, 20) perim = r.perimeter()

#### **# How would we triple the dimensions of r?**

```
class Rectangle:
 ...
   def perimeter(self):
      return 2*self.width + 2*self.height
   def scale(self, factor):
      self.width *= factor
      self.height *= factor
```
 $r =$ Rectangle(35, 20) perim = r.perimeter()

# How would we triple the dimensions of r? **r.scale(3)**

Why doesn't scale need to return anything?

# Rectangle Application code r1 = **Rectangle(100, 50)**  $r2$  = Rectangle(20, 80)

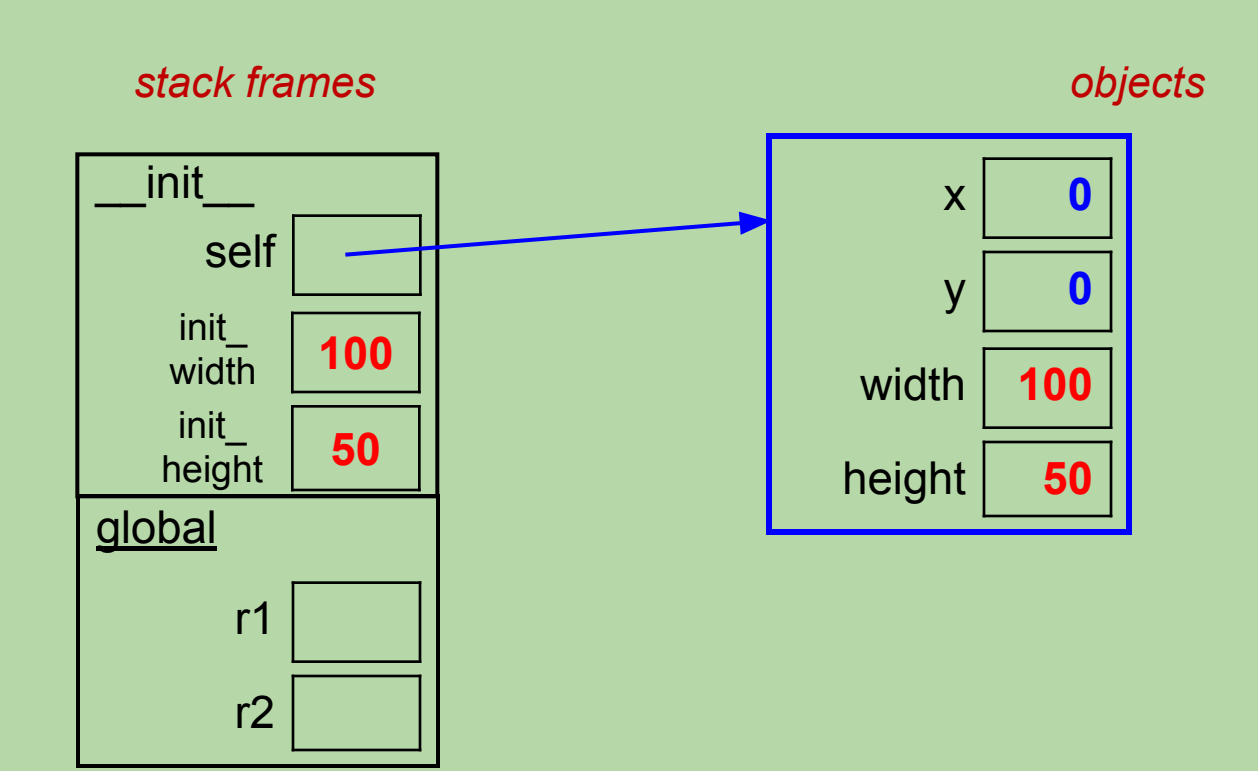

# Rectangle Application code **r1 =** Rectangle(100, 50)  $r2$  = Rectangle(20, 80)

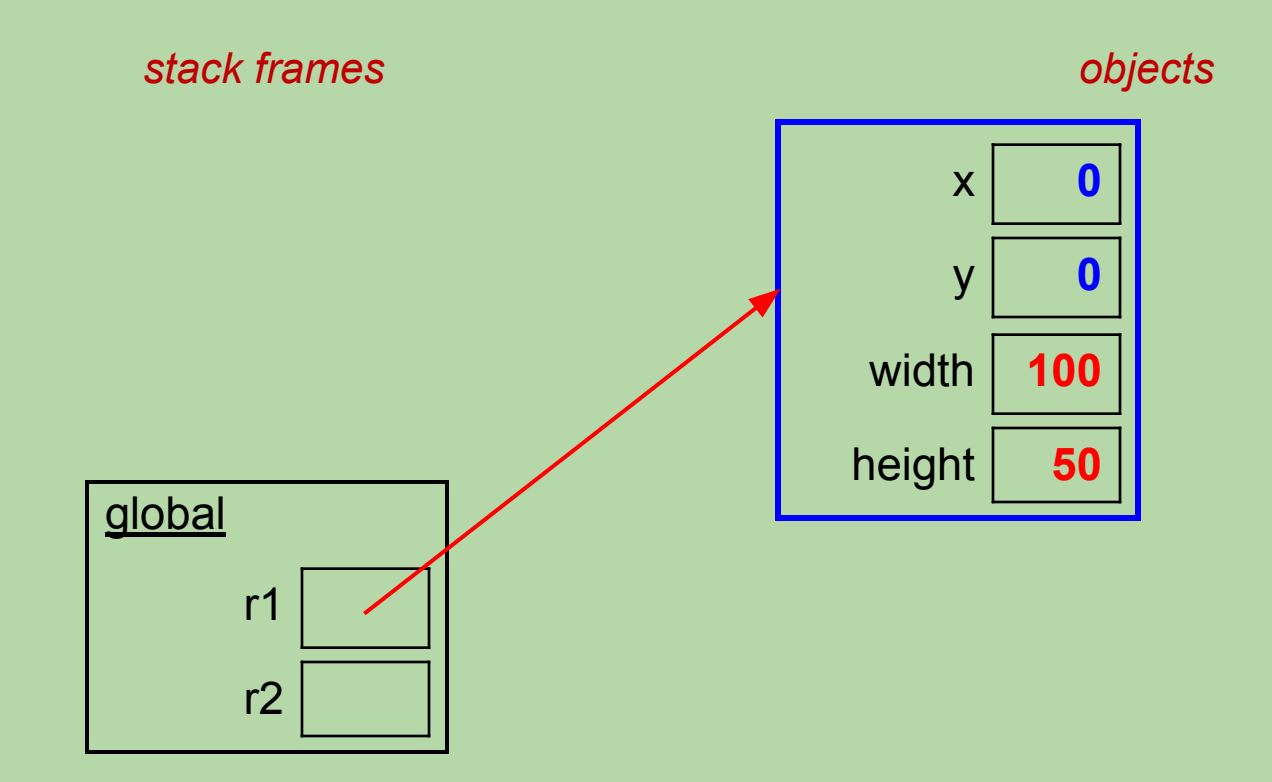

# Rectangle Application code r1 = Rectangle(100, 50) r2 = **Rectangle(20, 80)**

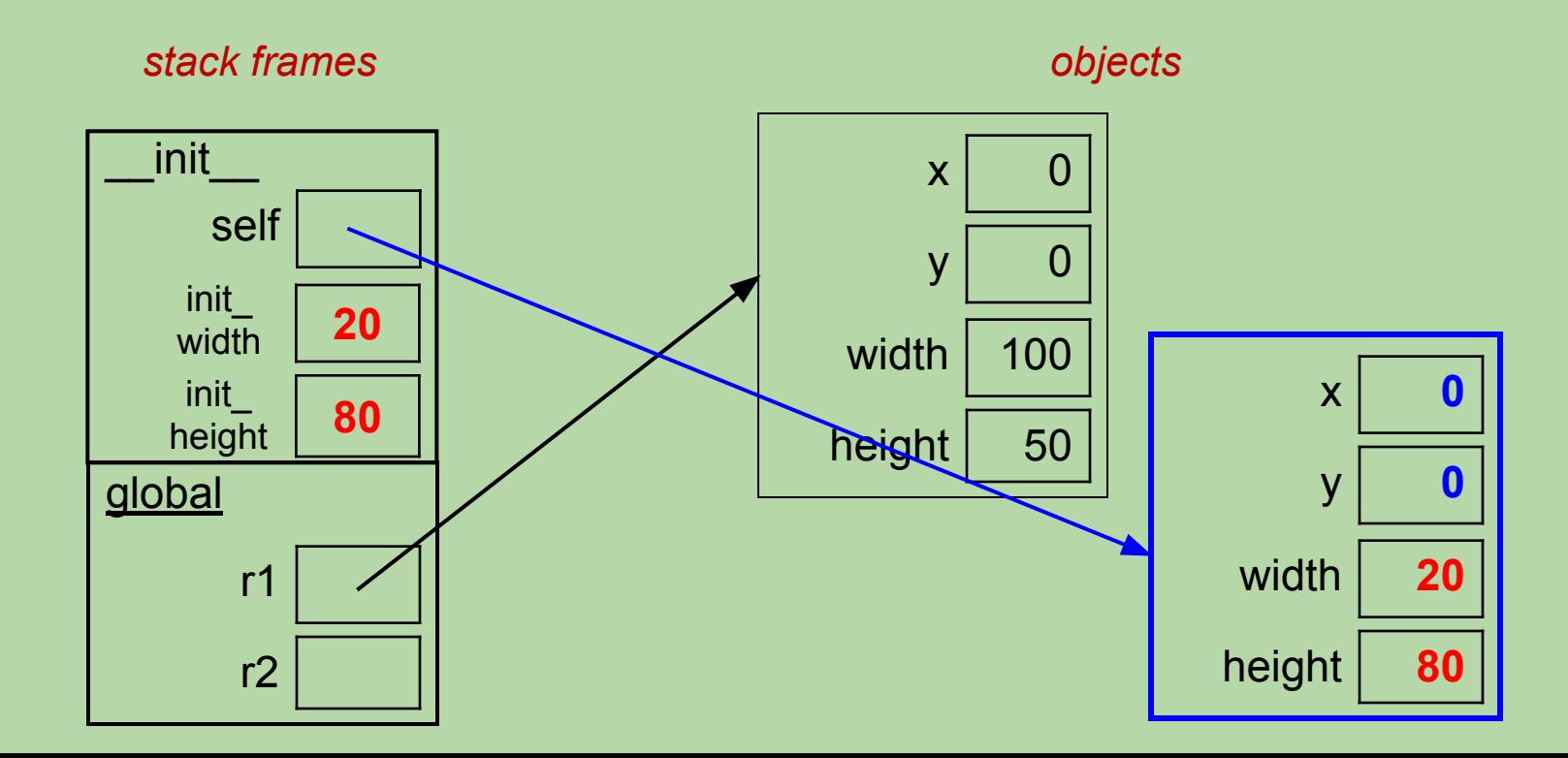

# Rectangle Application code r1 = Rectangle(100, 50) **r2 =** Rectangle(20, 80)

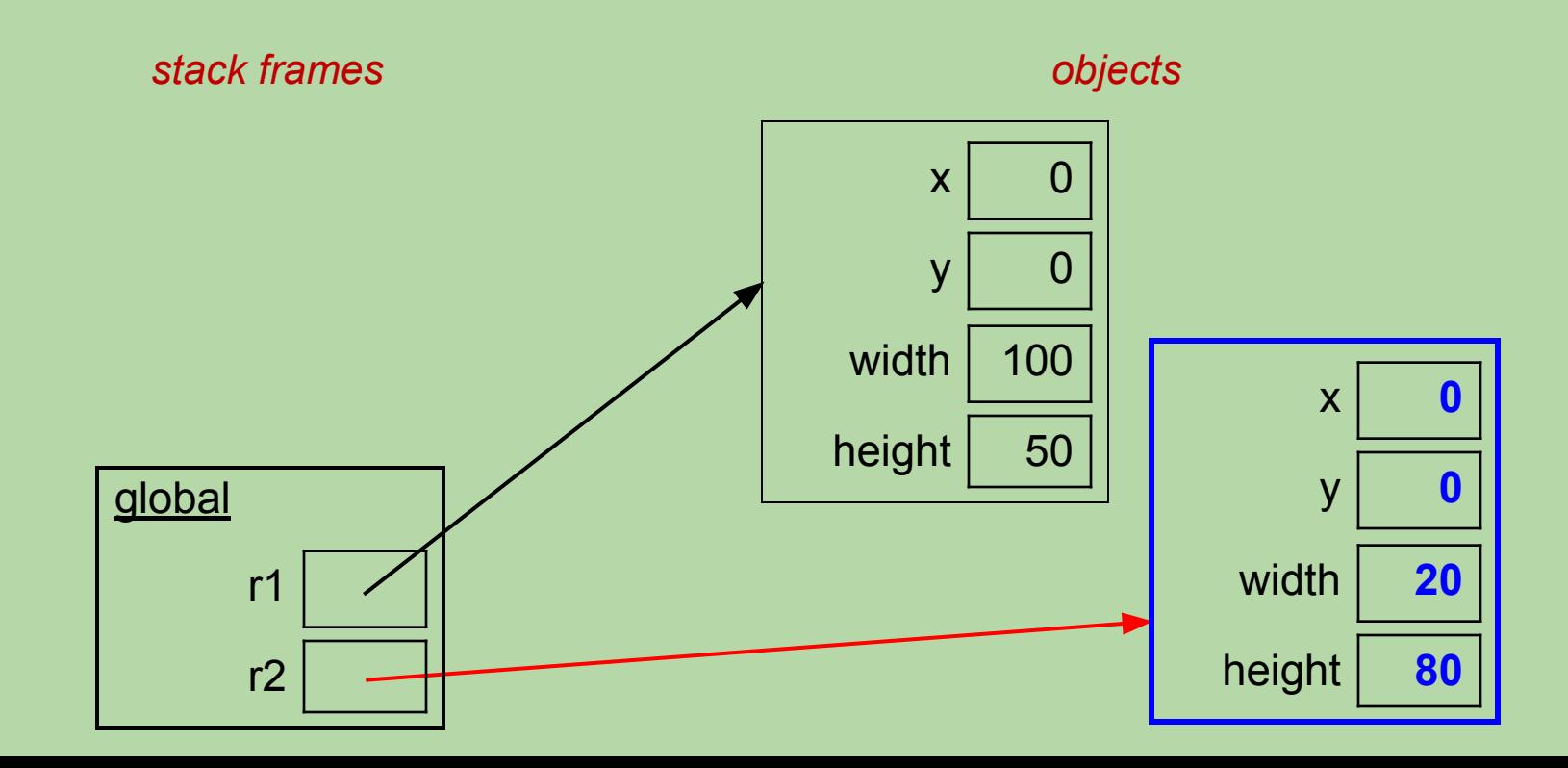

# Rectangle Application code r1 = Rectangle(100, 50)  $r2$  = Rectangle(20, 80)

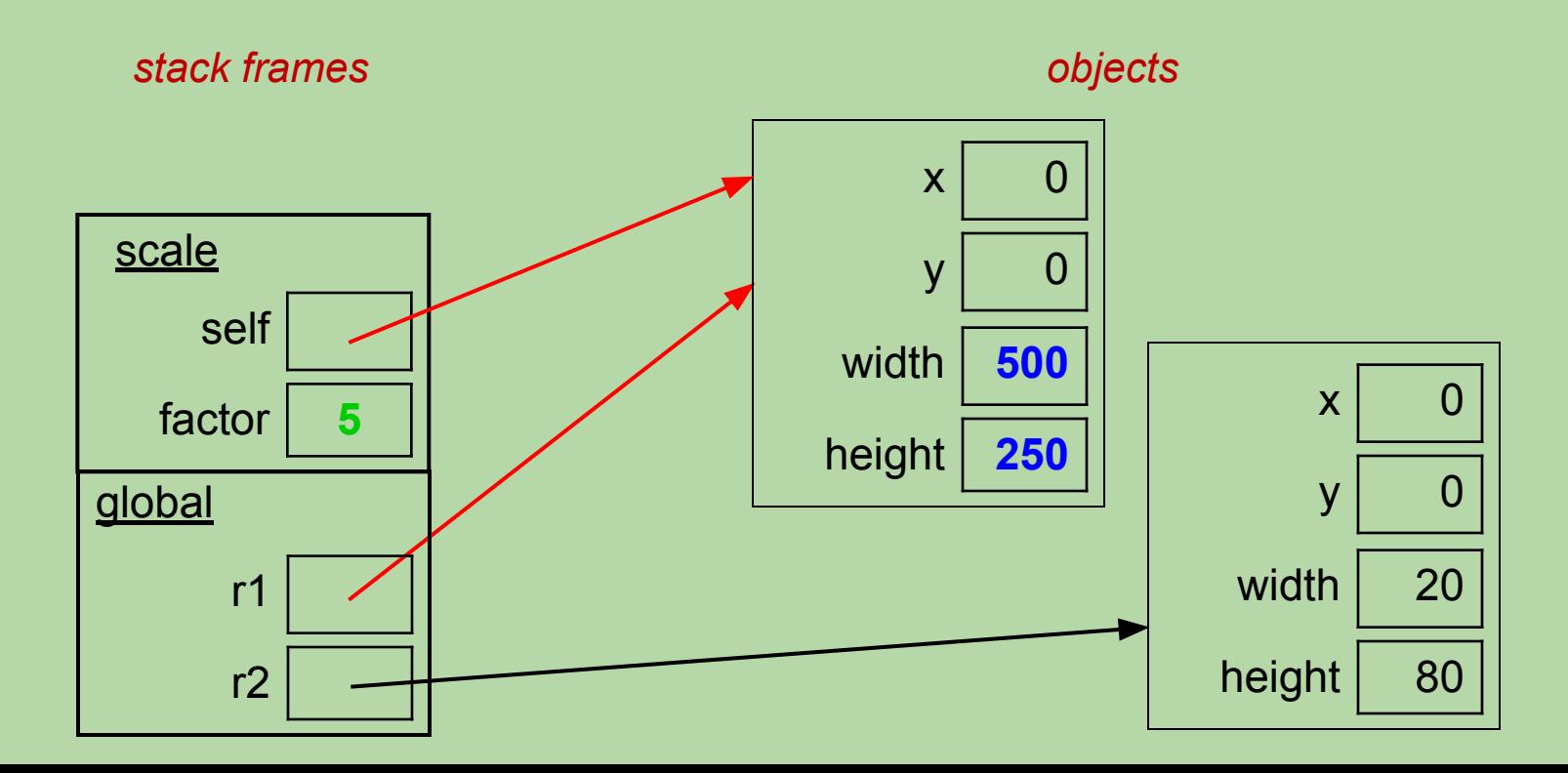

# Rectangle Application code r1 = Rectangle(100, 50)  $r2$  = Rectangle(20, 80)

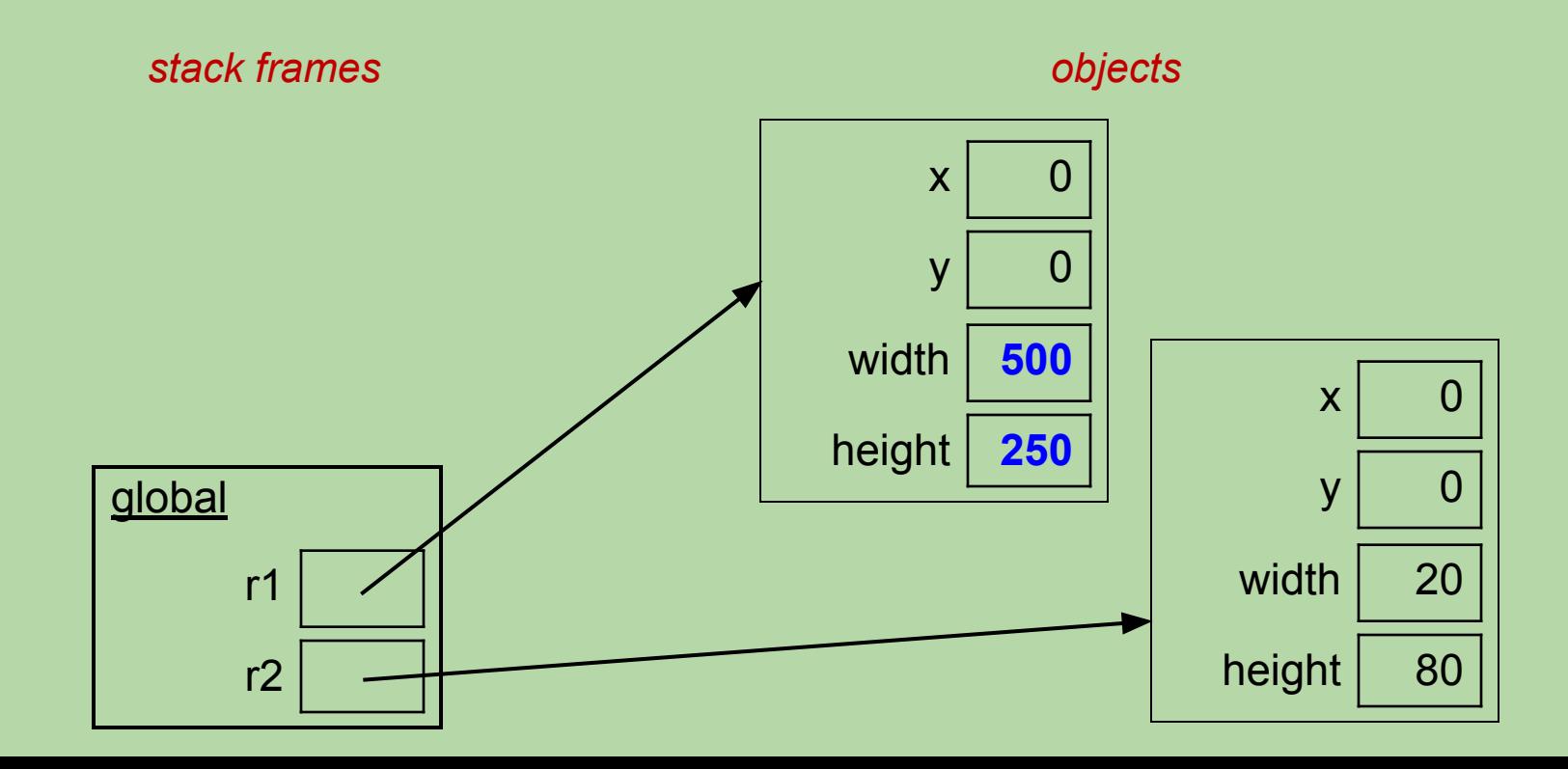

# Rectangle Application code r1 = Rectangle(100, 50)  $r2$  = Rectangle(20, 80)

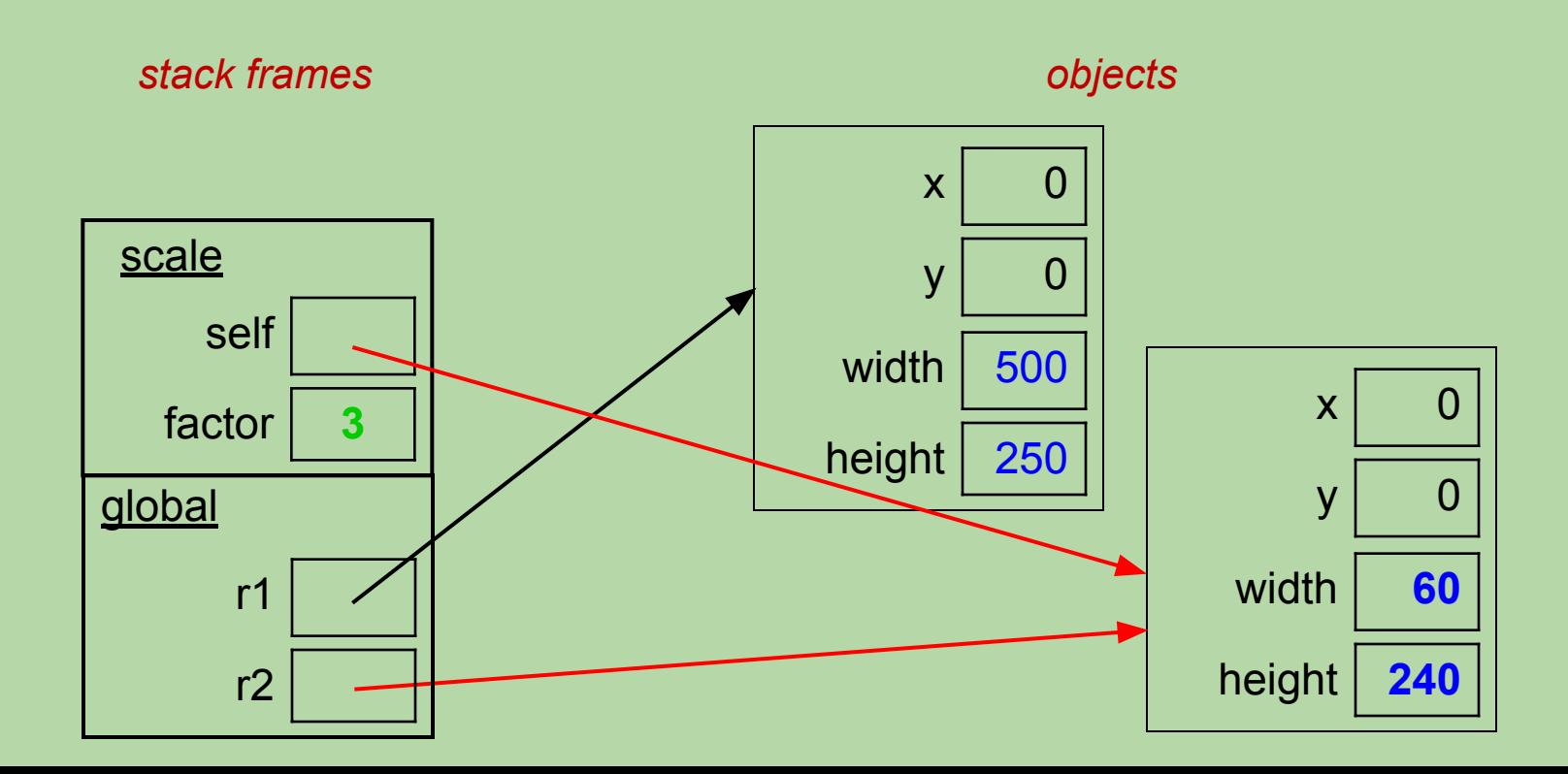

# Rectangle Application code r1 = Rectangle(100, 50)  $r2$  = Rectangle(20, 80)

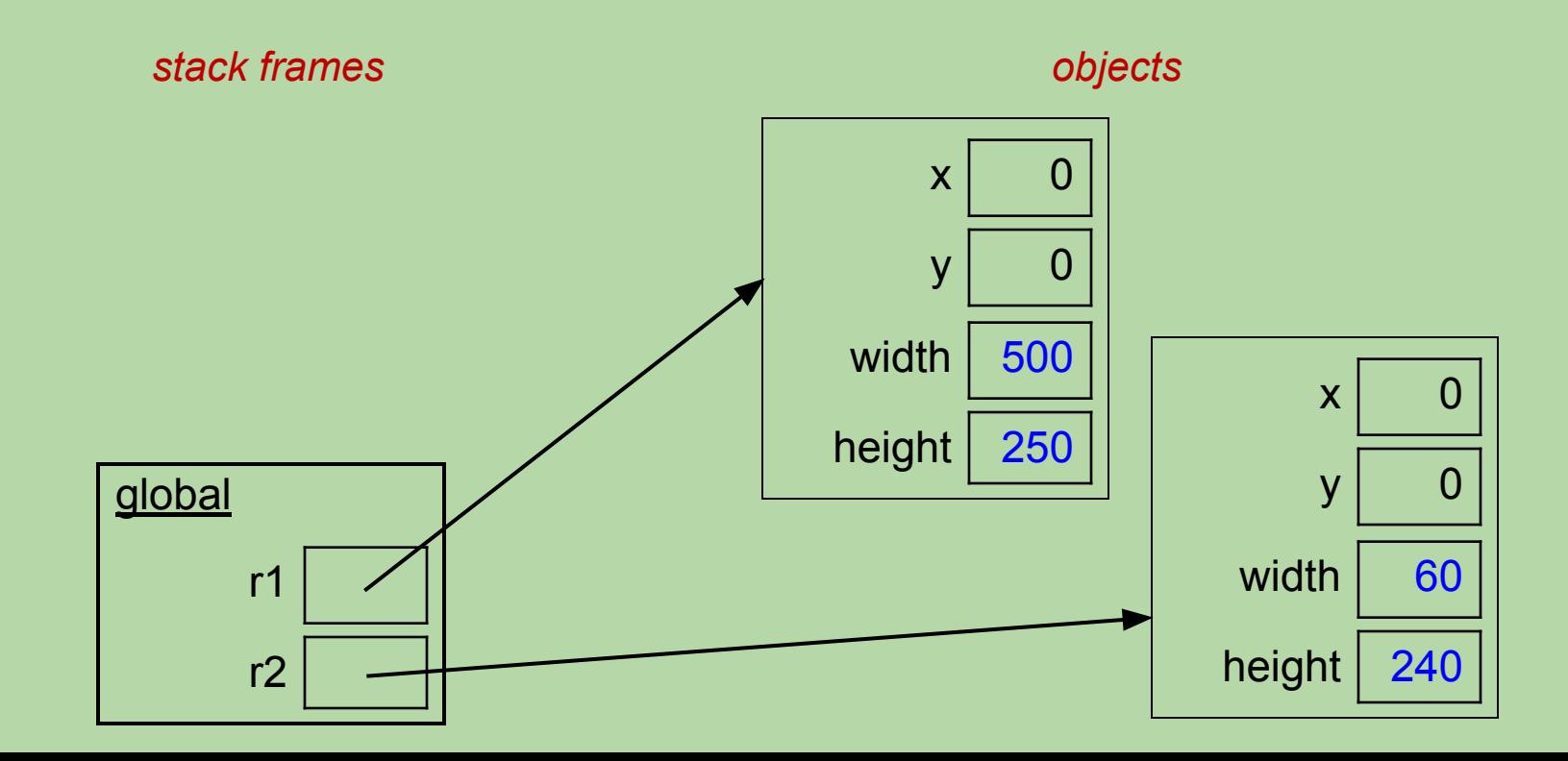

# Rectangle Application code r1 = Rectangle(100, 50)  $r2$  = Rectangle(20, 80)

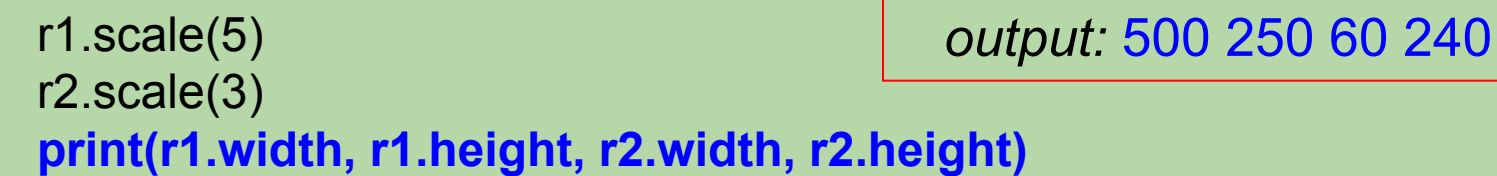

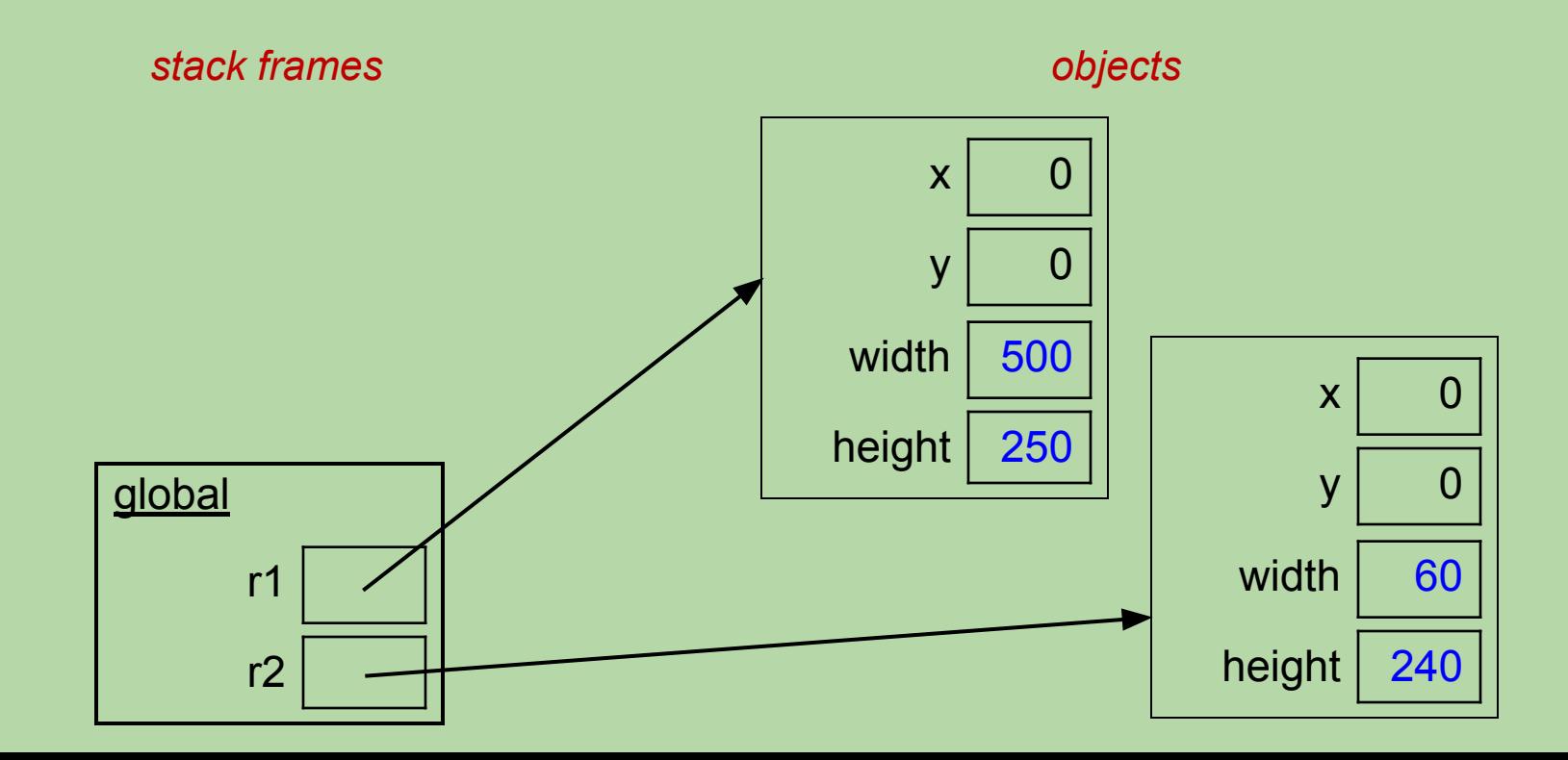

## **No Return Value Is Needed After a Change**

- A method operates directly on the called object, so any changes it makes will be there after the method returns.
	- example: the call r2.scale(3) from the last slide

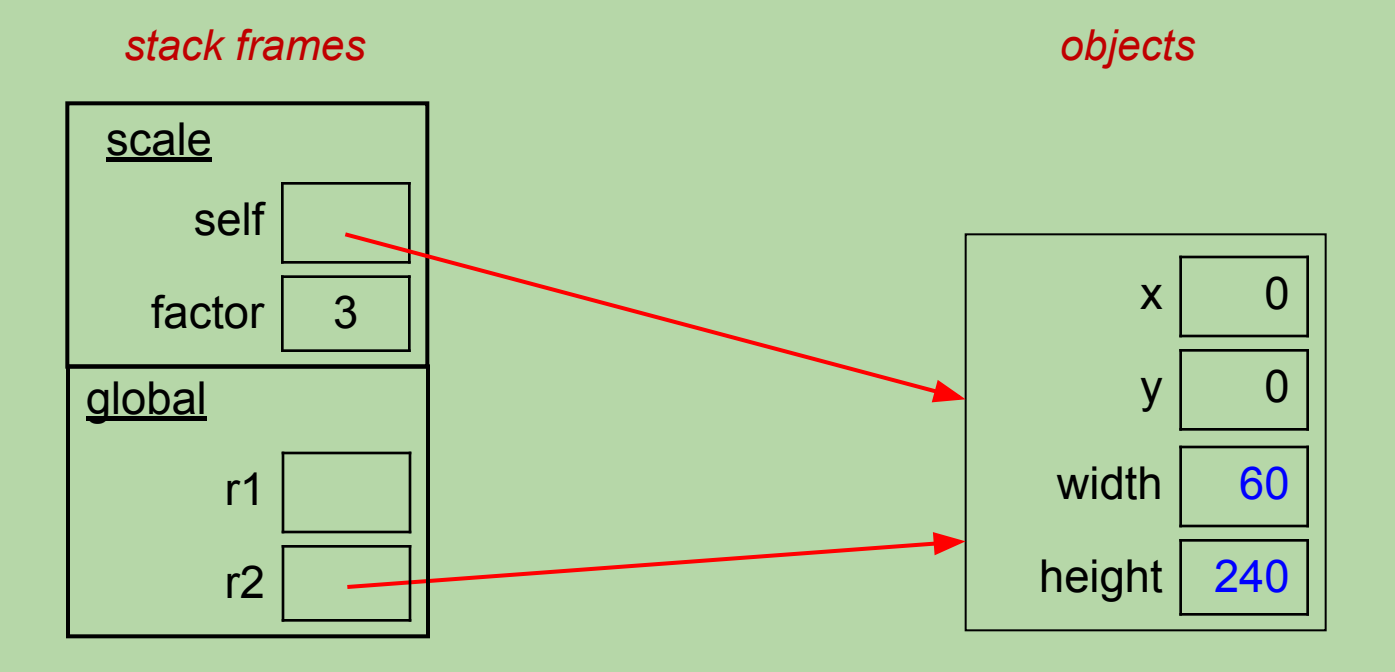

- scale gets a copy of the *reference* in r2
- thus, scale's changes can be "seen" using r2 after scale returns

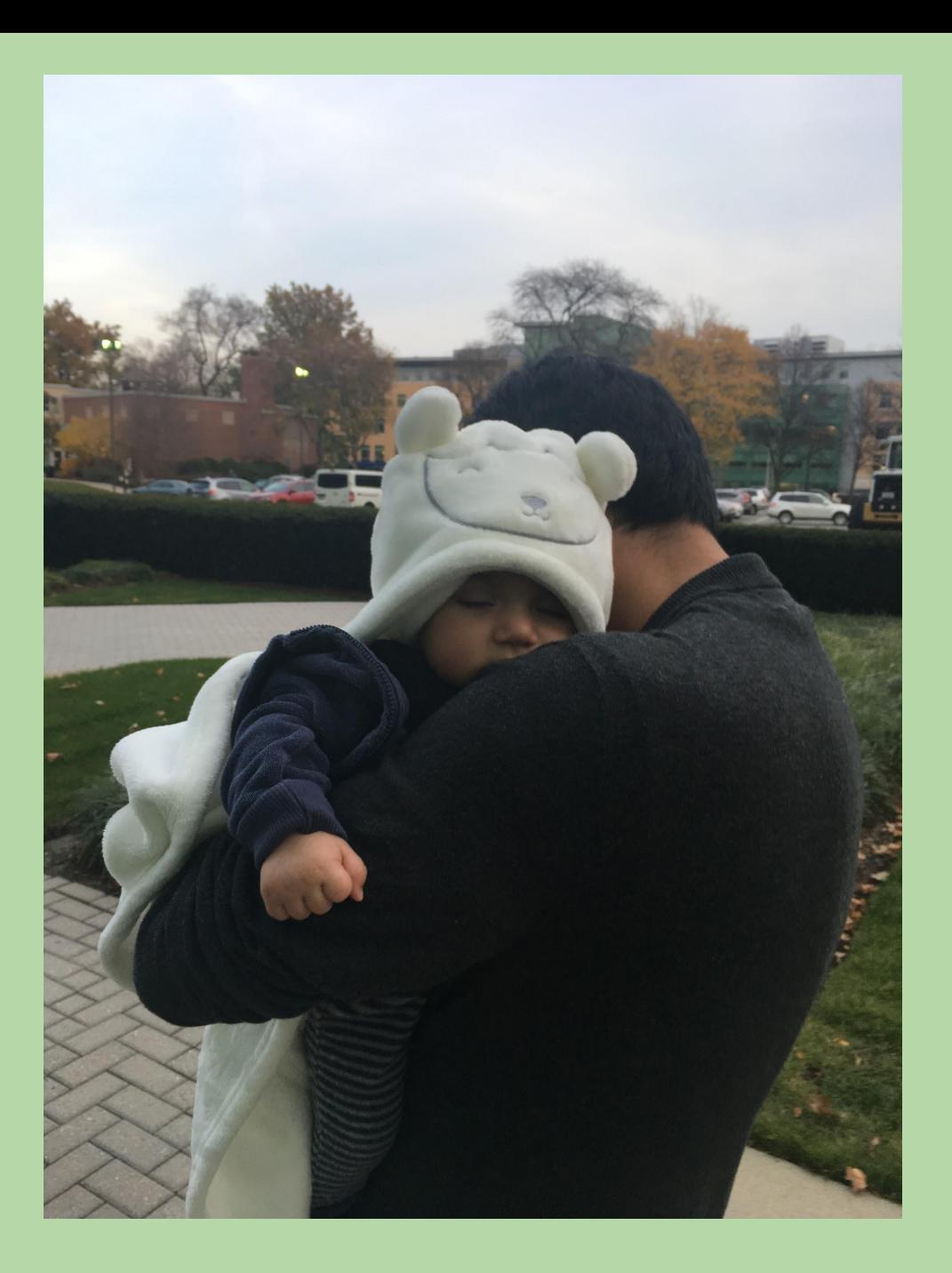

# **Project 2 Modeling**

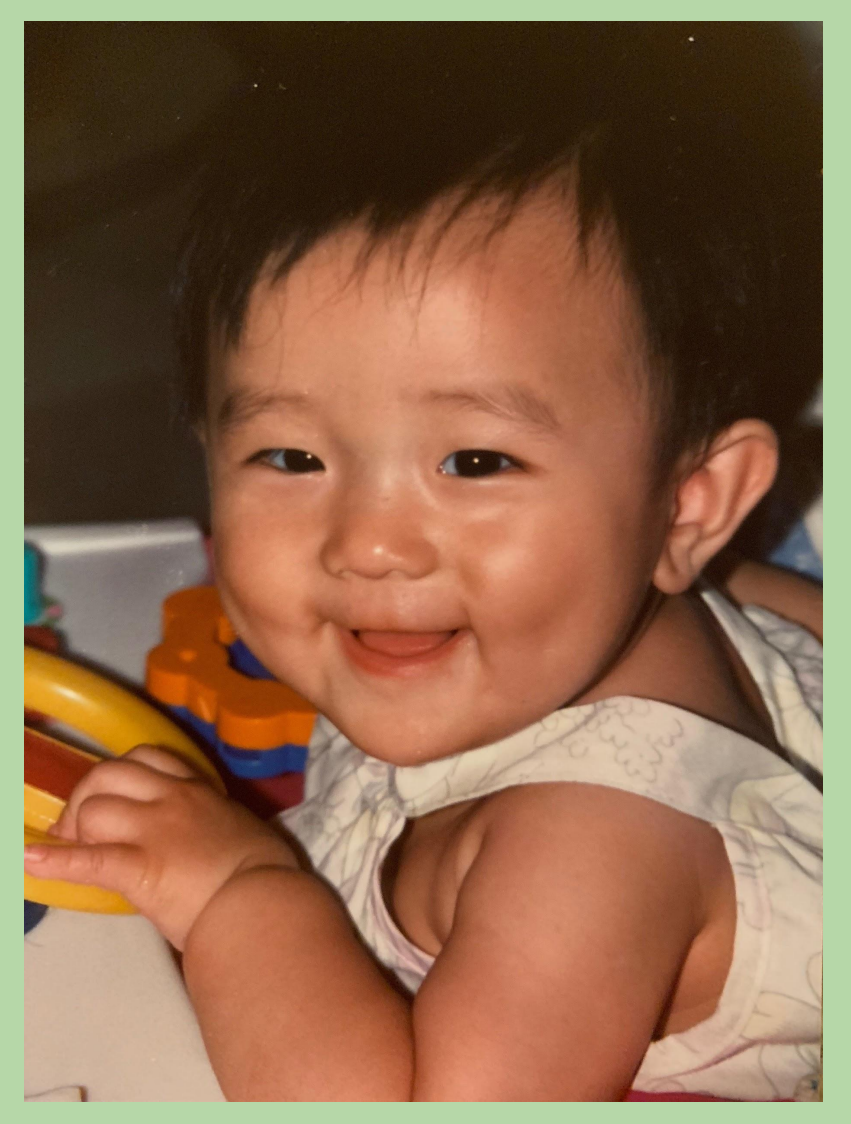

UTA Annie honestly could've been a baby model 49 and 20 km  $\,$  49  $\,$ 

## **Text Processing: Stemming**

- word → *stem*/*root* of the word
- Examples:

stem('love') 'lov' stem('loving')  $\Box$  'lov' stem('stems')  $\Box$  'stem' stem('stemming')  $\Box$  'stem' stem('stem') 'stem'

stem('party') 'parti' stem('parties')  $\Box$  'parti'

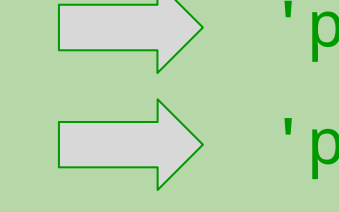

## **Which Word(s) Does It "Get Wrong"?**

```
def stem(word):
    if word[-3:] == 'ing':word = word[:-3]
    elif word[-2:] == 'er':
        word = word[:-3]
     elif:
         # lots more cases!
 ...
```
return word

- A. playing
- B. stemming
- C. spammer
- D. reader
- E. more than one (which ones?)

## **Which Word(s) Does It "Get Wrong"?**

```
def stem(word):
    if word[-3:] == 'ing':word = word[:-3]
    elif word[-2:] == 'er':word = word[:-3]
     elif:
        # lots more cases!
 ...
```
return word

- A. playing
- B. stemming

How could you fix the ones it gets wrong?

- C. spammer
- D. reader
- E. more than one (which ones?)

## **Be Careful!**

```
def stem(word):
    if word[-3:] == 'ing':if word[-4] == word[-5]:
           word = word[:-4]
         else:
           word = word[:-3]elif word[-2:] == 'er':
        word = word[:-3]
     elif:
         # lots more cases!
 ...
```
return word

```
stem('stemming') \Box'stem'
stem('killing') \Box'kil'
stem('sing') \Box IndexError
                        (original version gives 's')
```
## **Things to Consider When Stemming**

- You could include the length of the word in some rules.
- You could use a dictionary of special cases.
- Be careful about the order in which rules are applied.
- Consider the use of recursion in some cases:

stem('readers') remove the 's' to get 'reader' stem\_rest = stem('reader') remove 'er' to get 'read' return 'read'

## **Things to Consider When Stemming**

- You could include the length of the word in some rules.
- You could use a dictionary of special cases.
- Be careful about the order in which rules are applied.
- Consider the use of recursion in some cases:

stem('readers') remove the 's' to get 'reader' stem\_rest = stem('reader') remove 'er' to get 'read' return 'read' return stem\_rest 'read'

*• It doesn't need to be perfect!*

## **There's No "Right Answer"!**

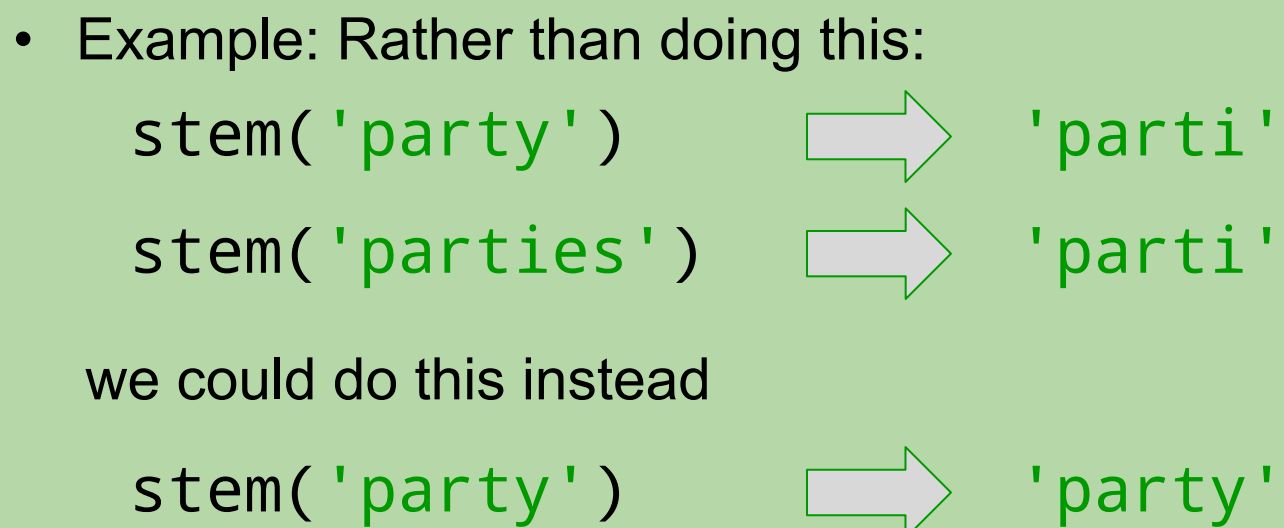

stem('parties')  $\Box$  'party'

### **Classifying a New Body of Text**

Suppose we're just focused on the word frequencies:

#### **William Shakespeare**

WS: { "love": 50, "spell": 8, "thou": 42 } **J.K. Rowling** JKR: { "love": 25, "spell": 275, "potter": 700 }

**New**: { "love": 3, "thou": 1, "potter": 2 }

How could we give a similarity score for this **new** dictionary against each one above?

multiply each word's probability as if they were all independent

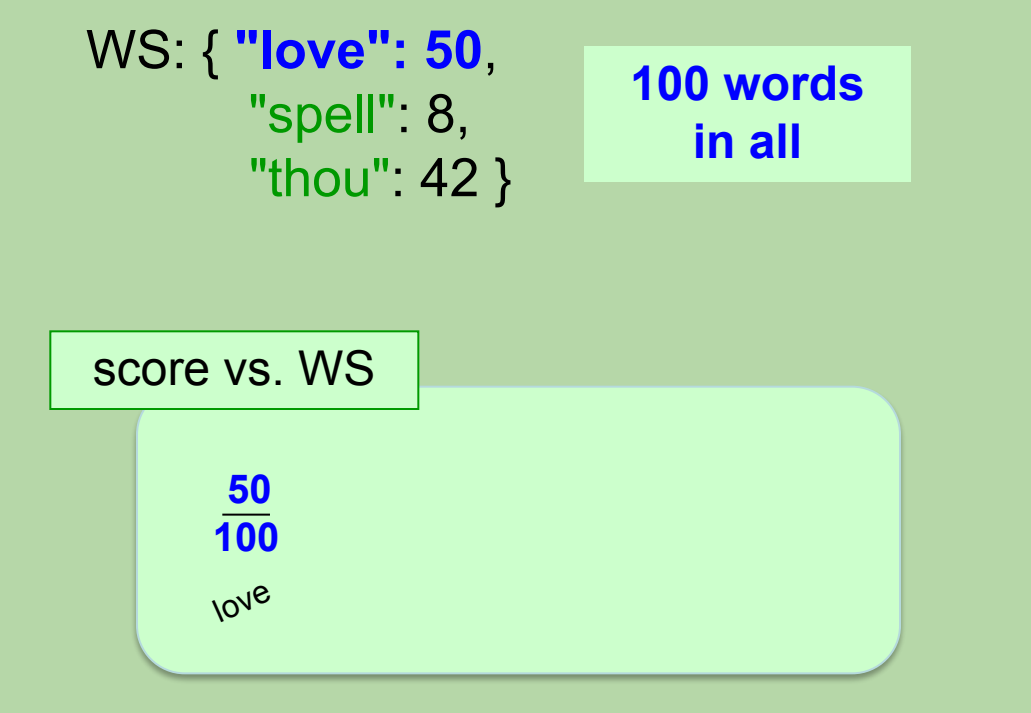

multiply each word's probability as if they were all independent

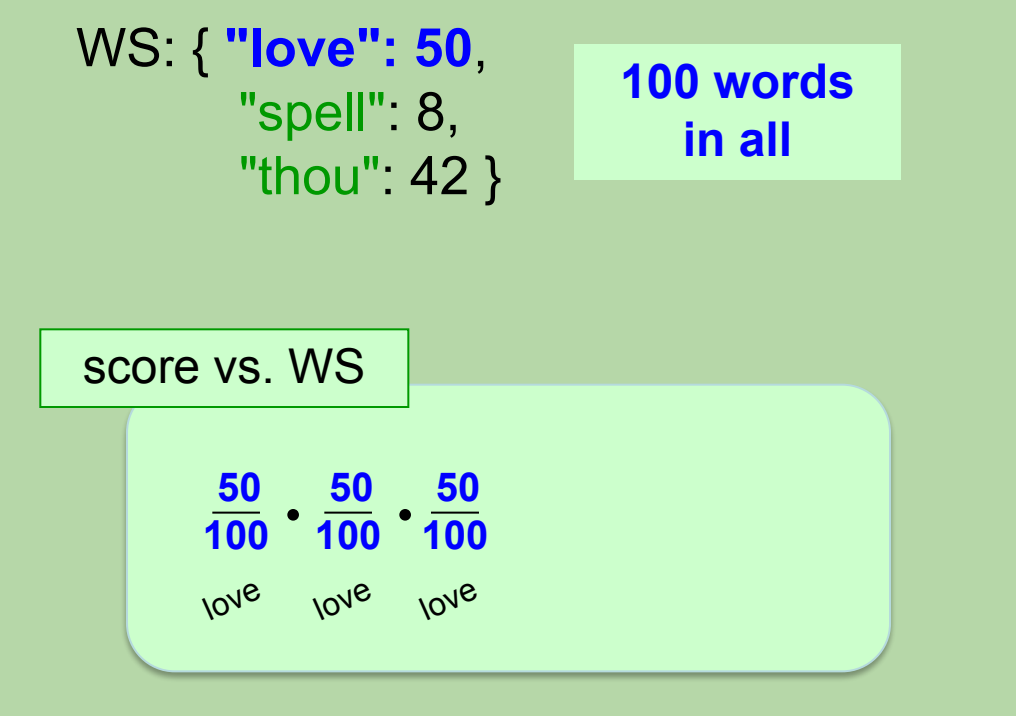

multiply each word's probability as if they were all independent

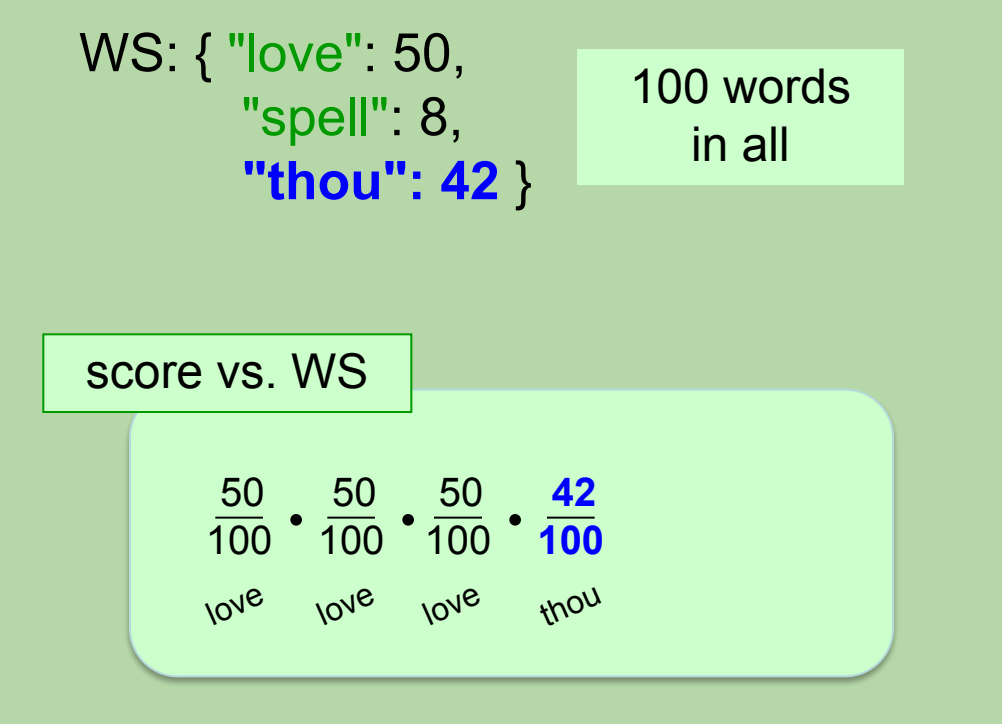

```
New: { "love": 3, "thou": 1,
         "potter": 2 }
```
multiply each word's<br>probability as if they<br>were all independent

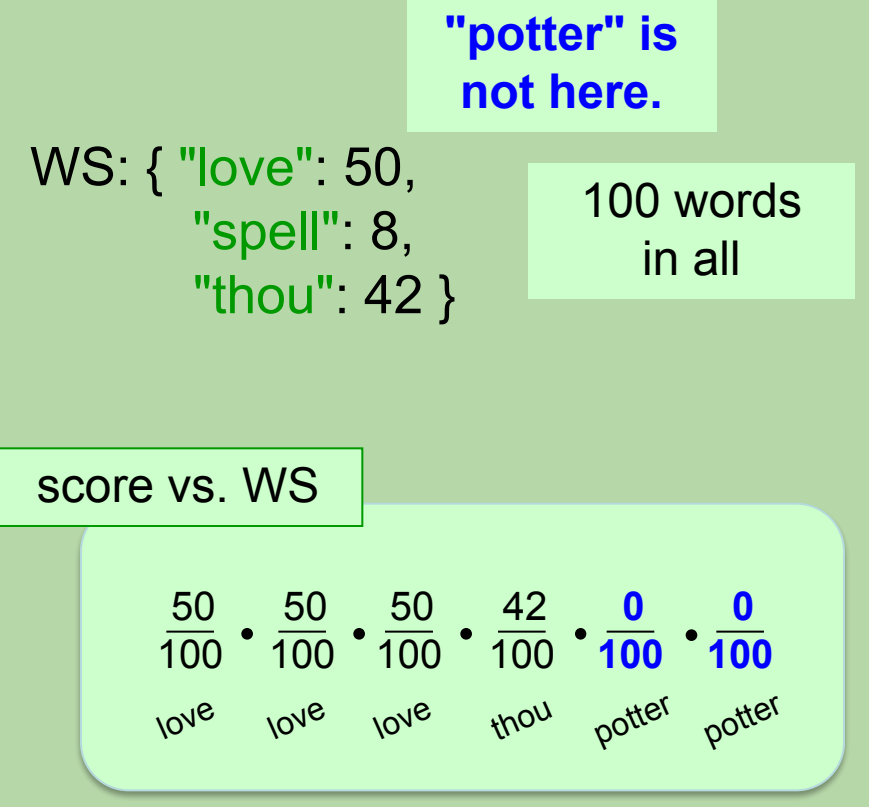

multiply each word's probability as if they were all independent

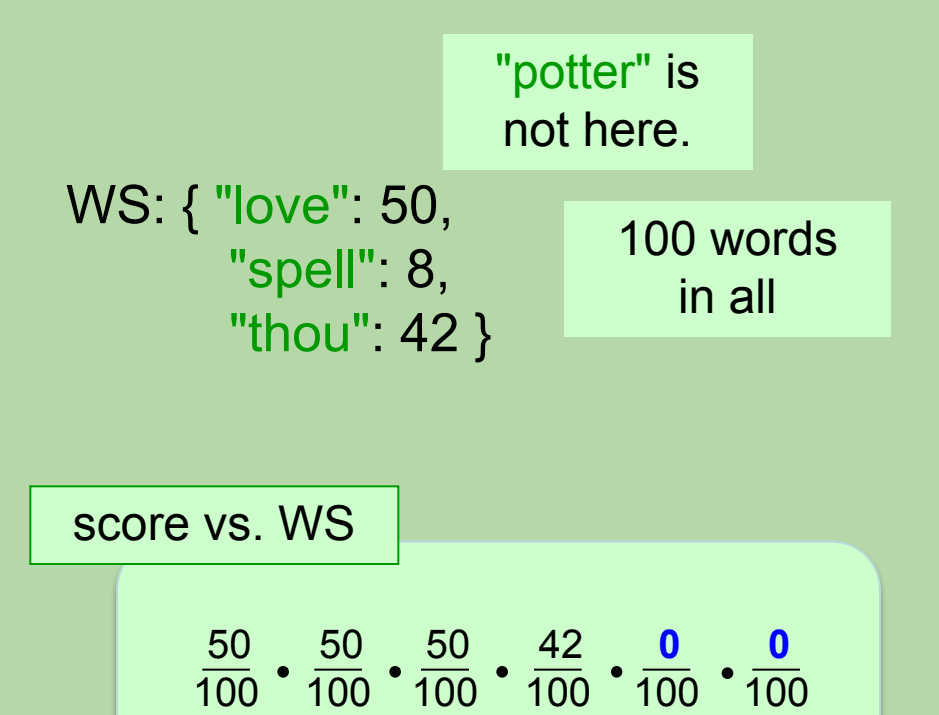

lo<sup>ve</sup> lo<sup>ve</sup> thou potter potter

 $score = 0$ 

multiply each word's probability as if they were all independent

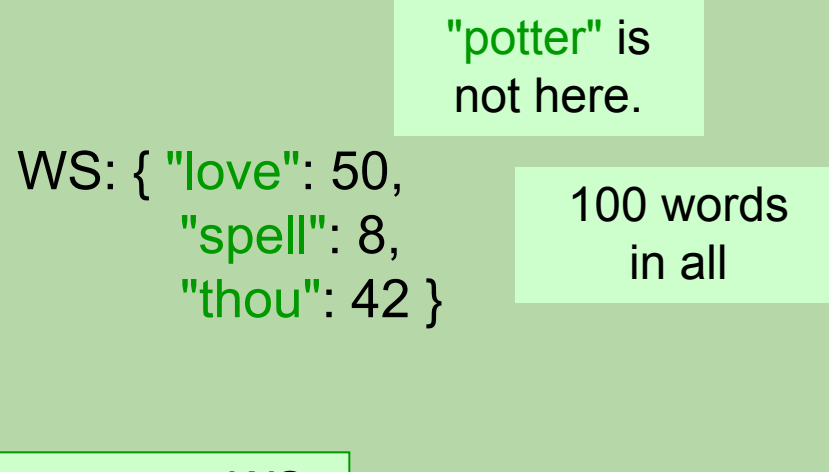

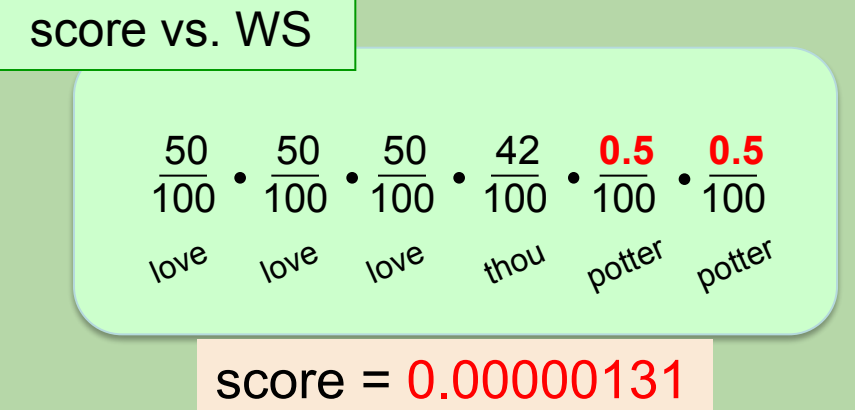

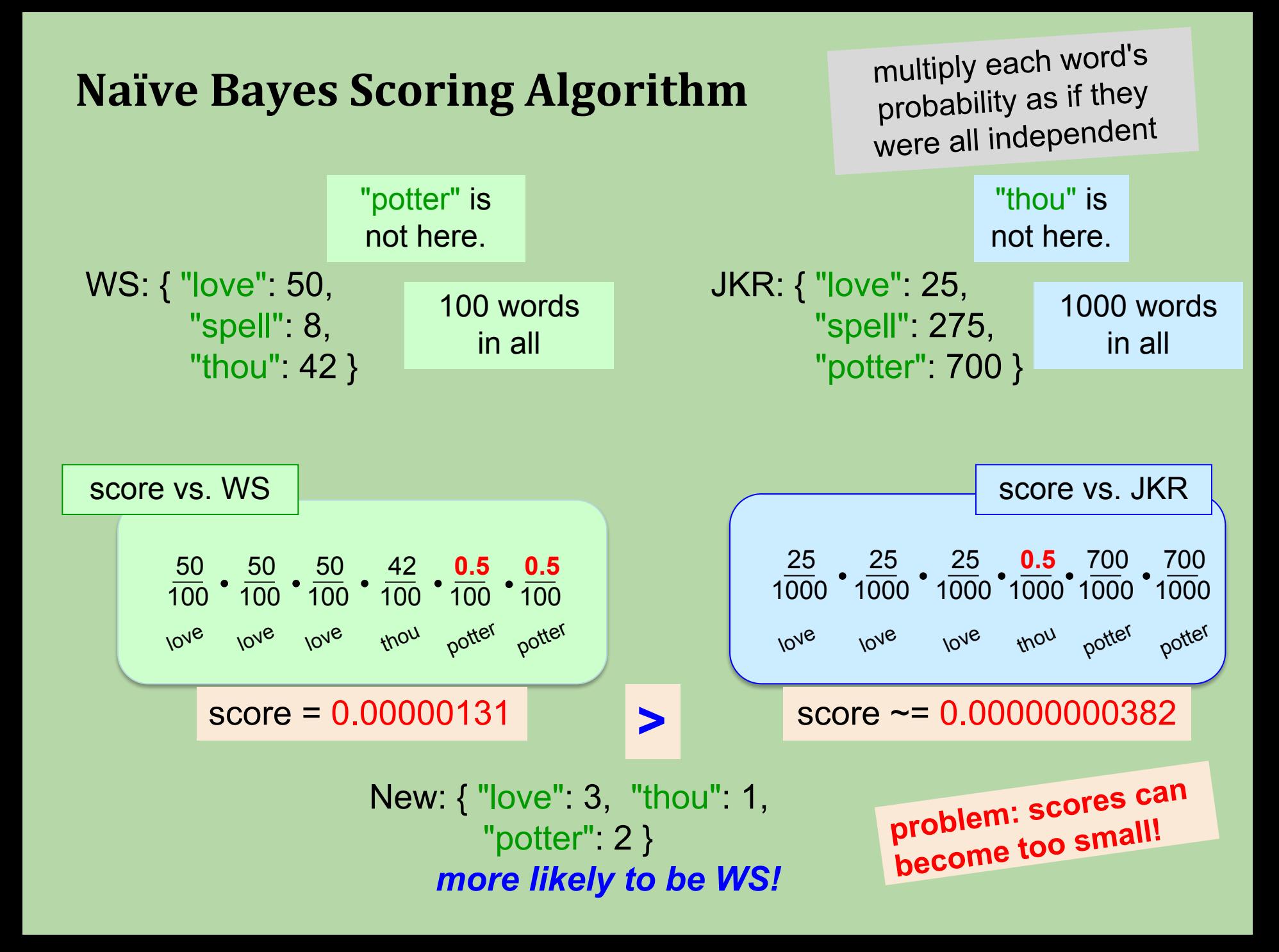

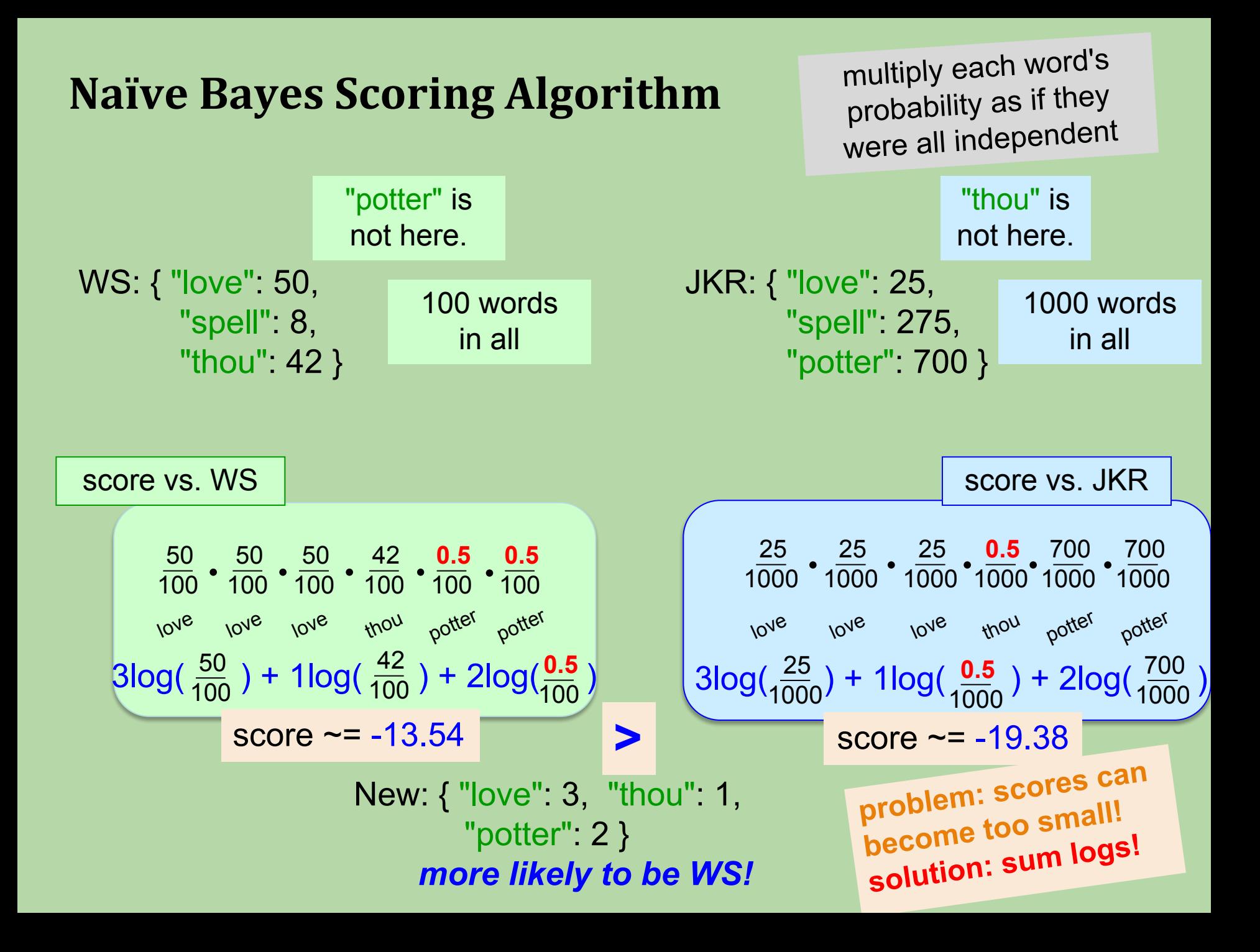